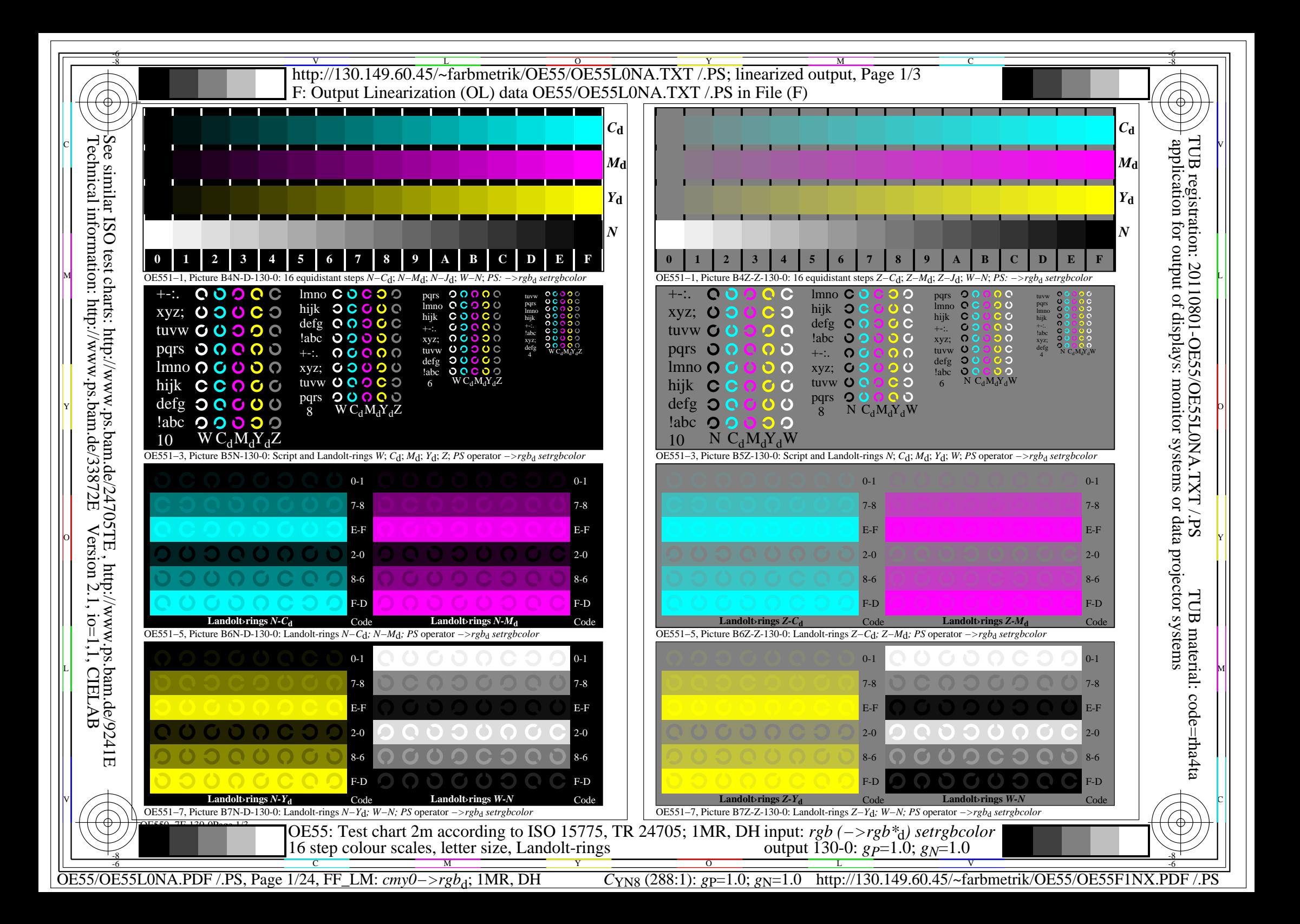

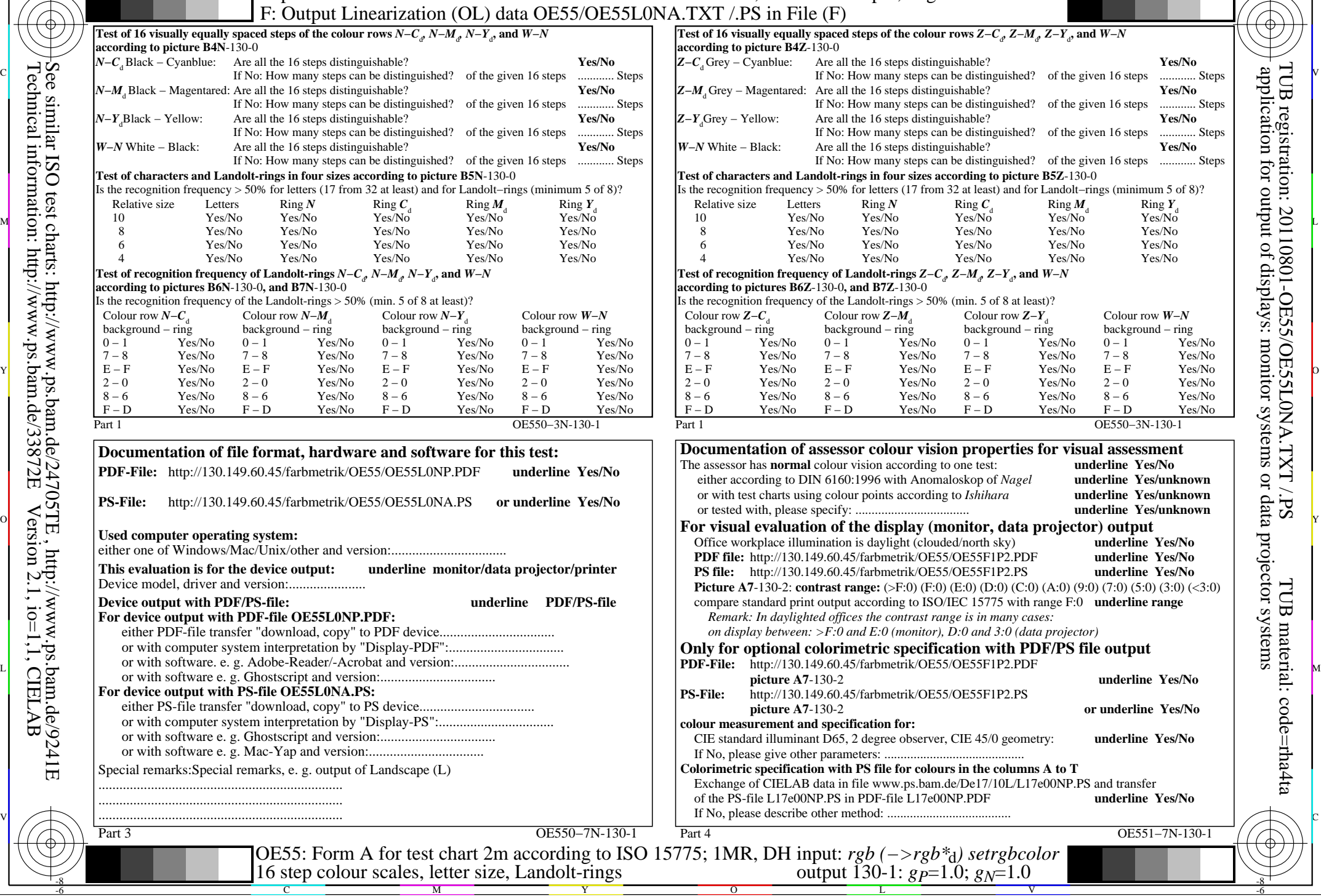

M

Y

 $\overline{O}$ 

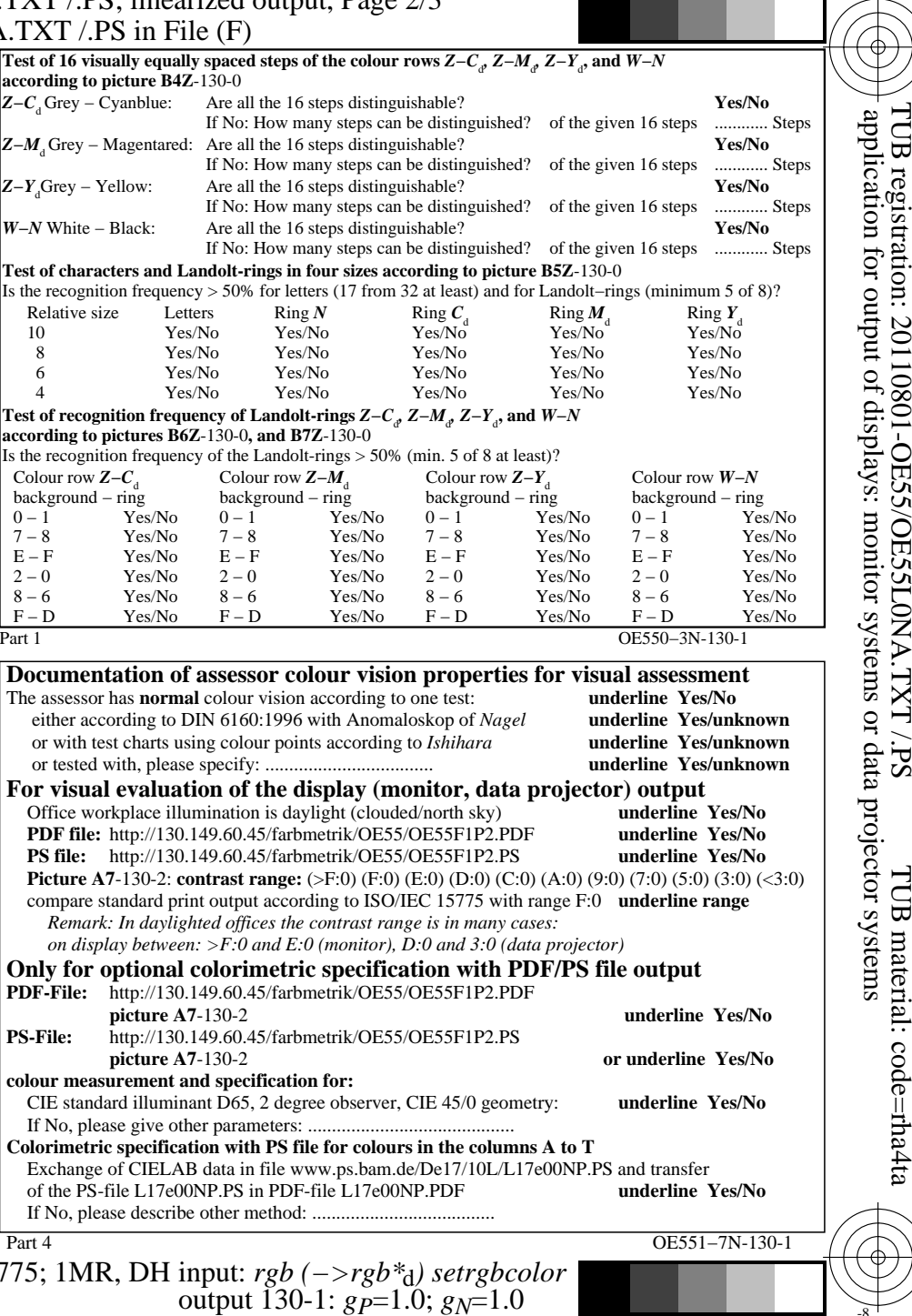

C

-8

Technical information: http://www.ps.bam.de/33872E

Version 2.1, io=1,1, CIELAB

C

OE55/OE55L0NA.PDF /.PS, Page 2/24, FF\_LM: *cmy0−>rgb*d; 1MR, DH *C*YN8 (288:1): *g*P=1.0; *g*N=1.0 http://130.149.60.45/~farbmetrik/OE55/OE55F1NX.PDF /.PS

V

-6

TUB material: code=rha4ta

-6

L

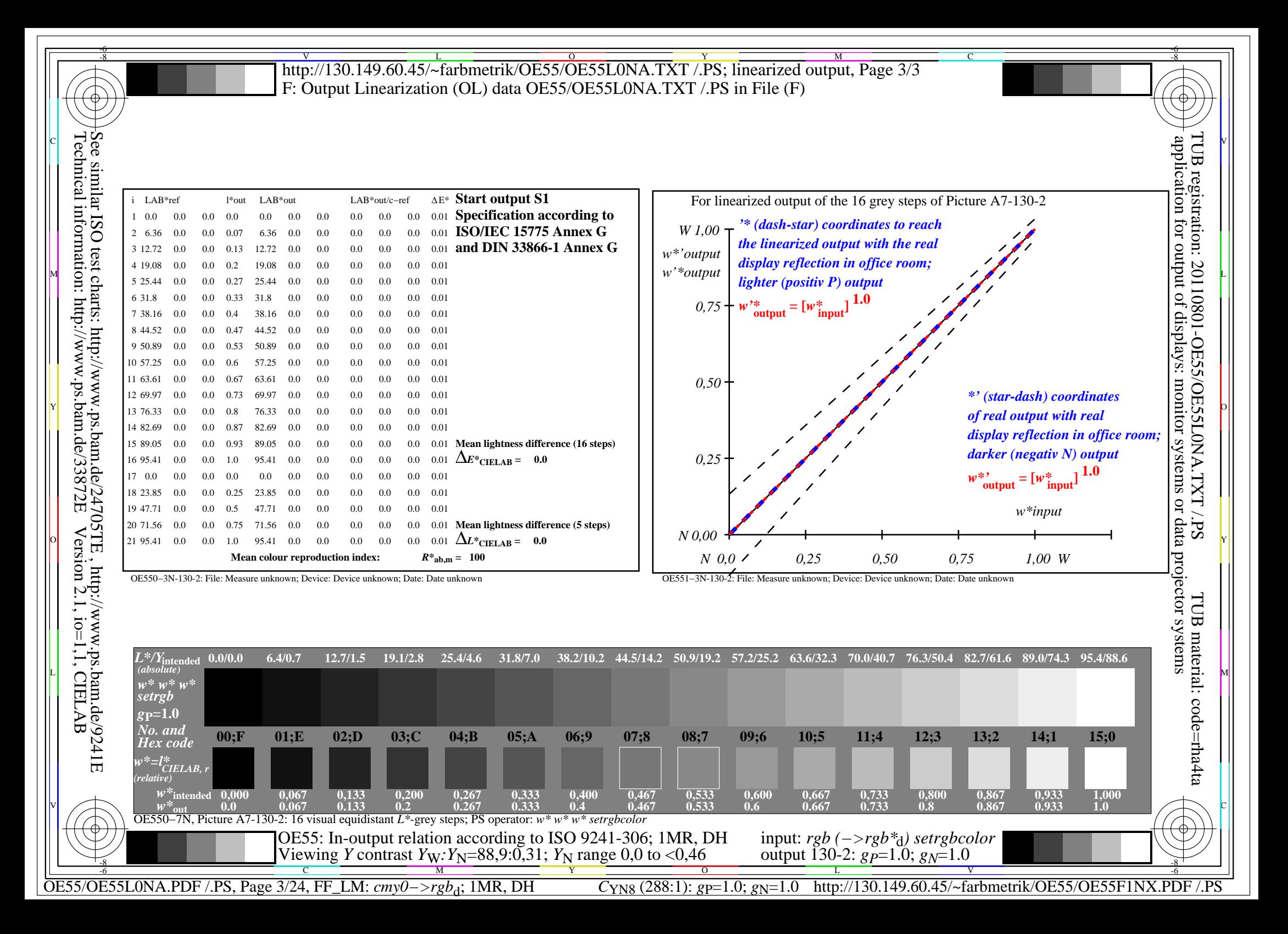

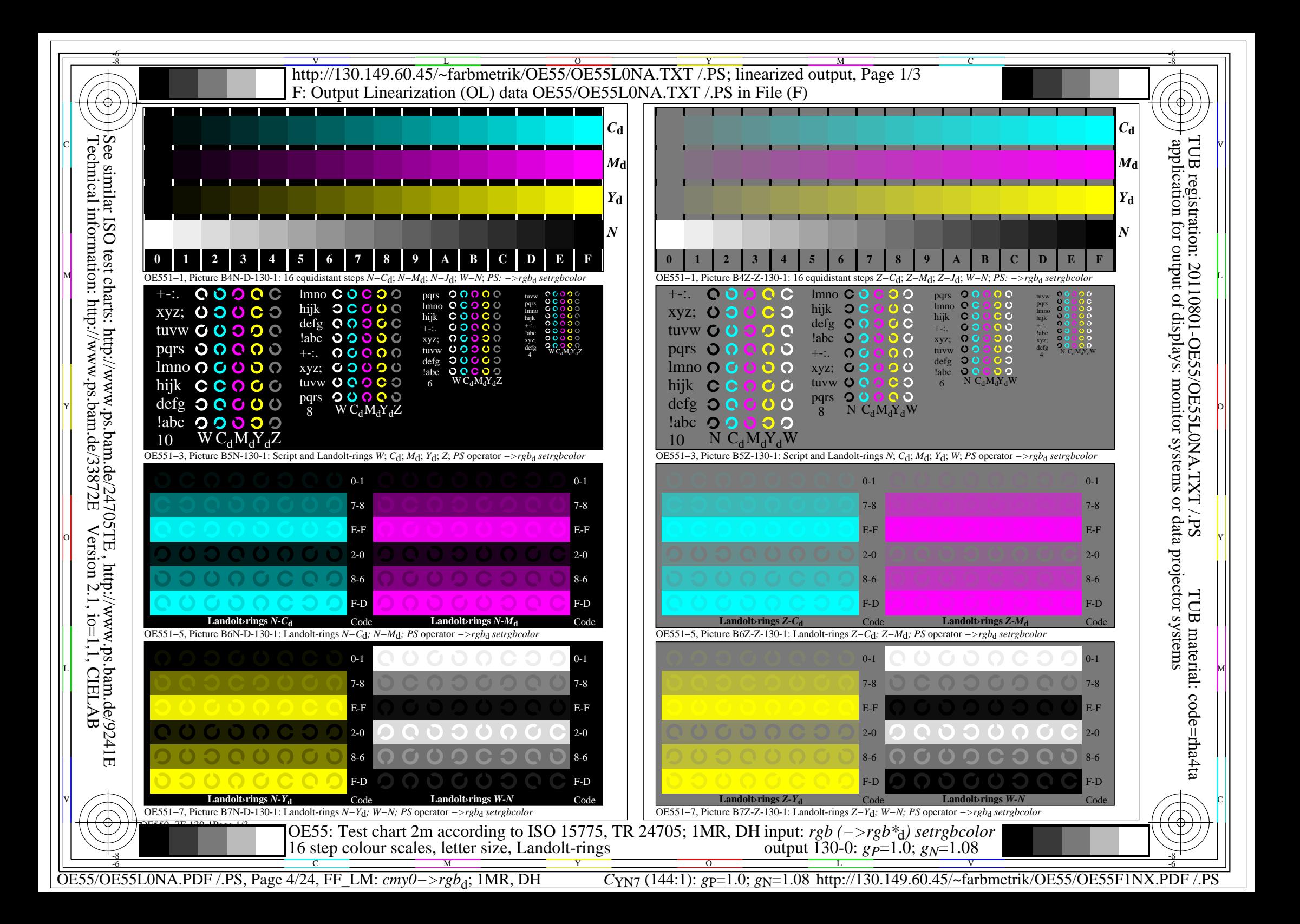

## V L O -6 -8  $\overline{\text{TV}}$   $\overline{\text{T}}$   $\overline{\text{V}}$   $\overline{\text{V}}$ M http://130.149.60.45/~farbmetrik/OE55/OE55L0NA.TXT /.PS; linearized output, Page 2/3 F: Output Linearization (OL) data OE55/OE55L0NA.TXT /.PS in File (F)

Y

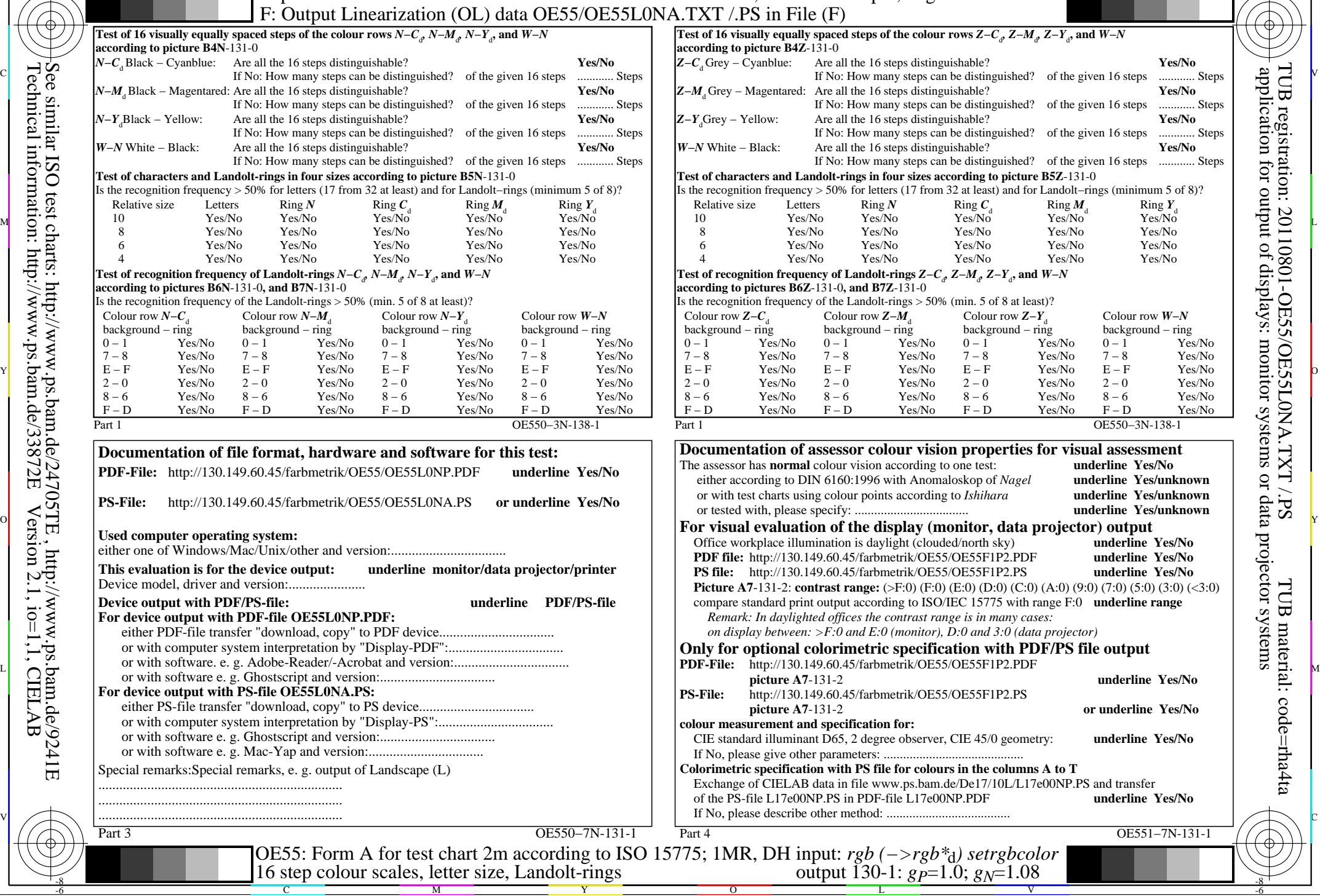

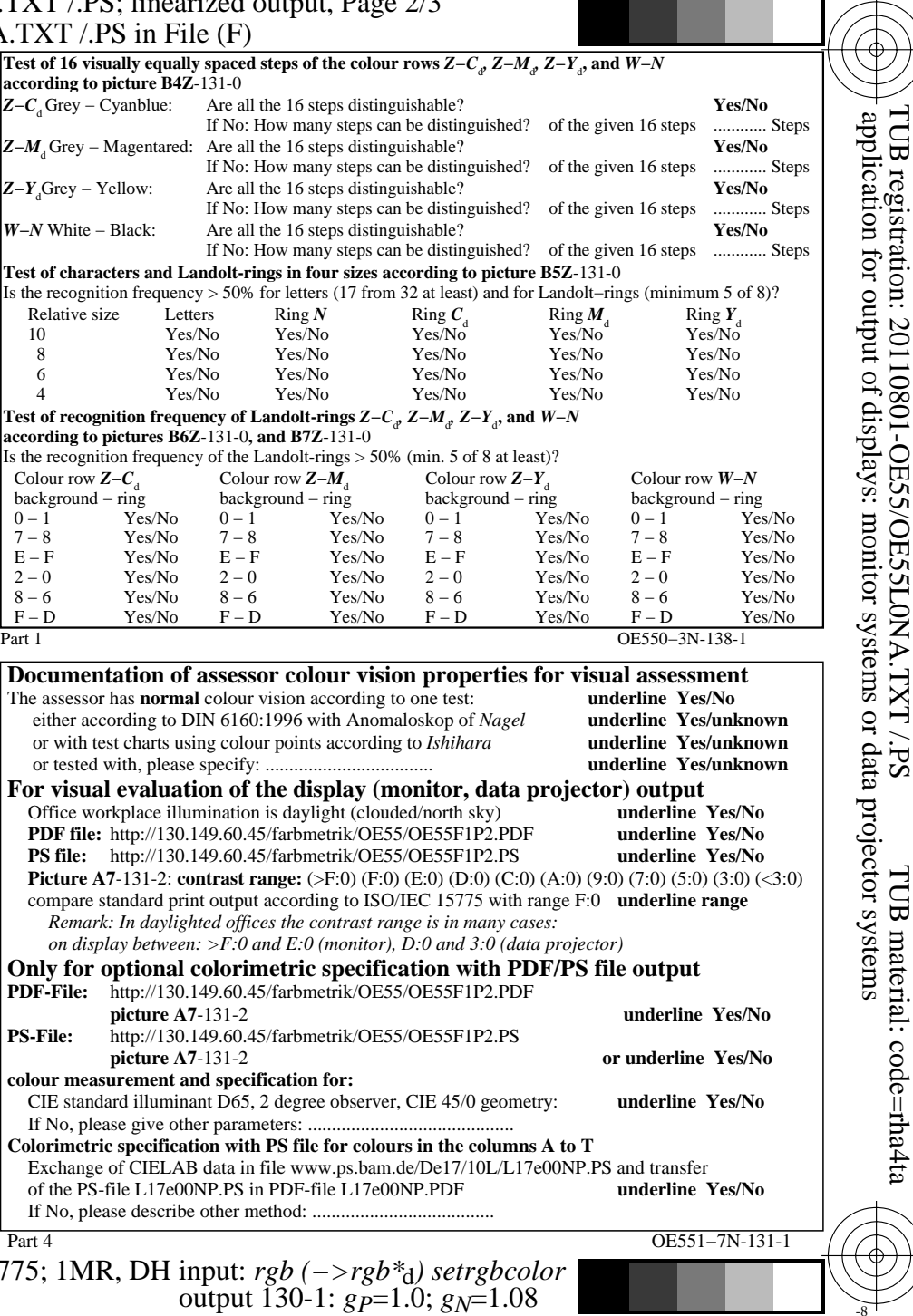

C

-6

 $\top$ 

-8

Technical information: http://www.ps.bam.de/33872E

Version 2.1, io=1,1, CIELAB

C M

OE55/OE55L0NA.PDF /.PS, Page 5/24, FF\_LM: *cmy0−>rgb*d; 1MR, DH *C*YN7 (144:1): *g*P=1.0; *g*N=1.08 http://130.149.60.45/~farbmetrik/OE55/OE55F1NX.PDF /.PS

 $\sim$  L  $\sim$  V  $\sim$  -6

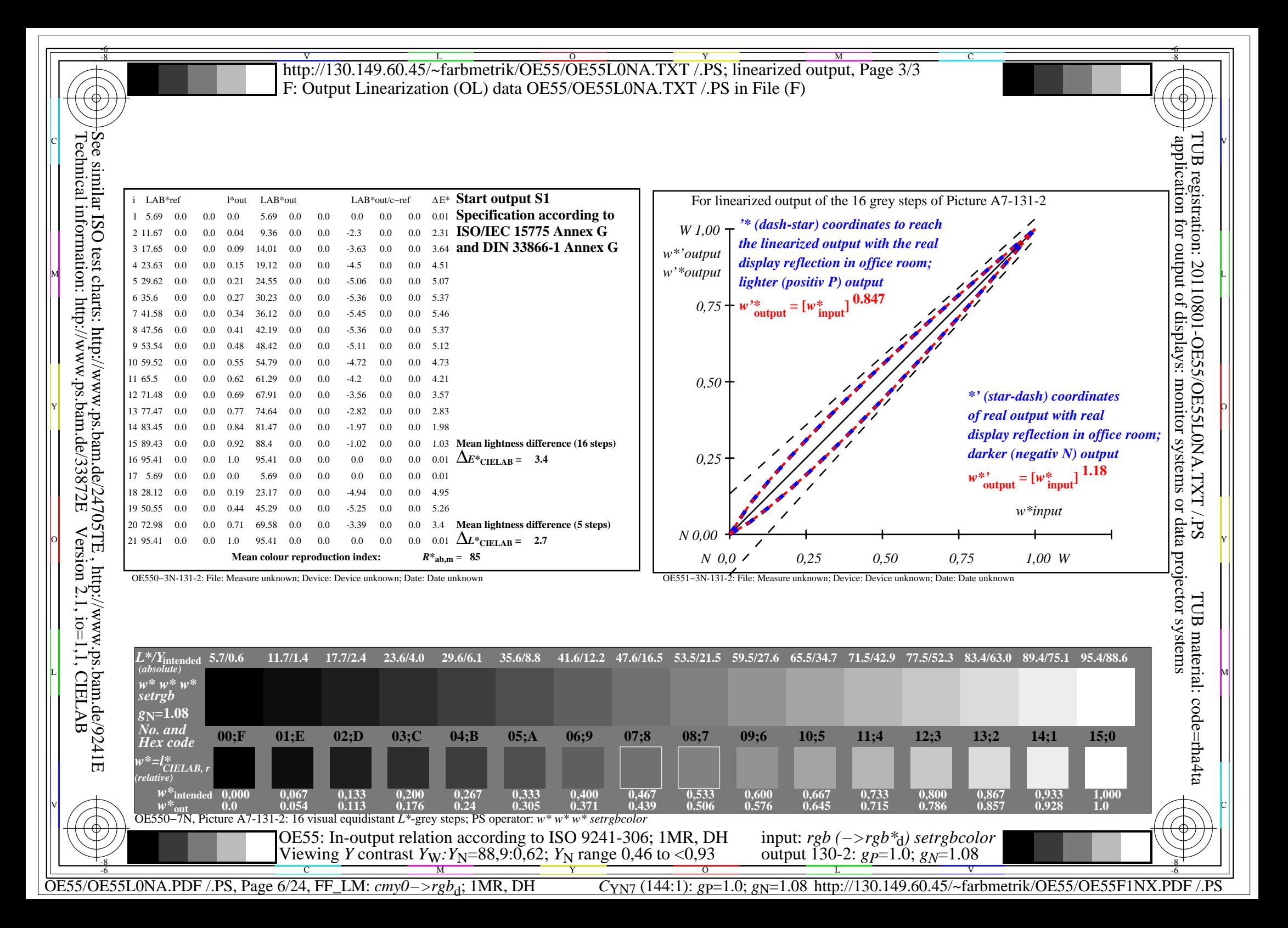

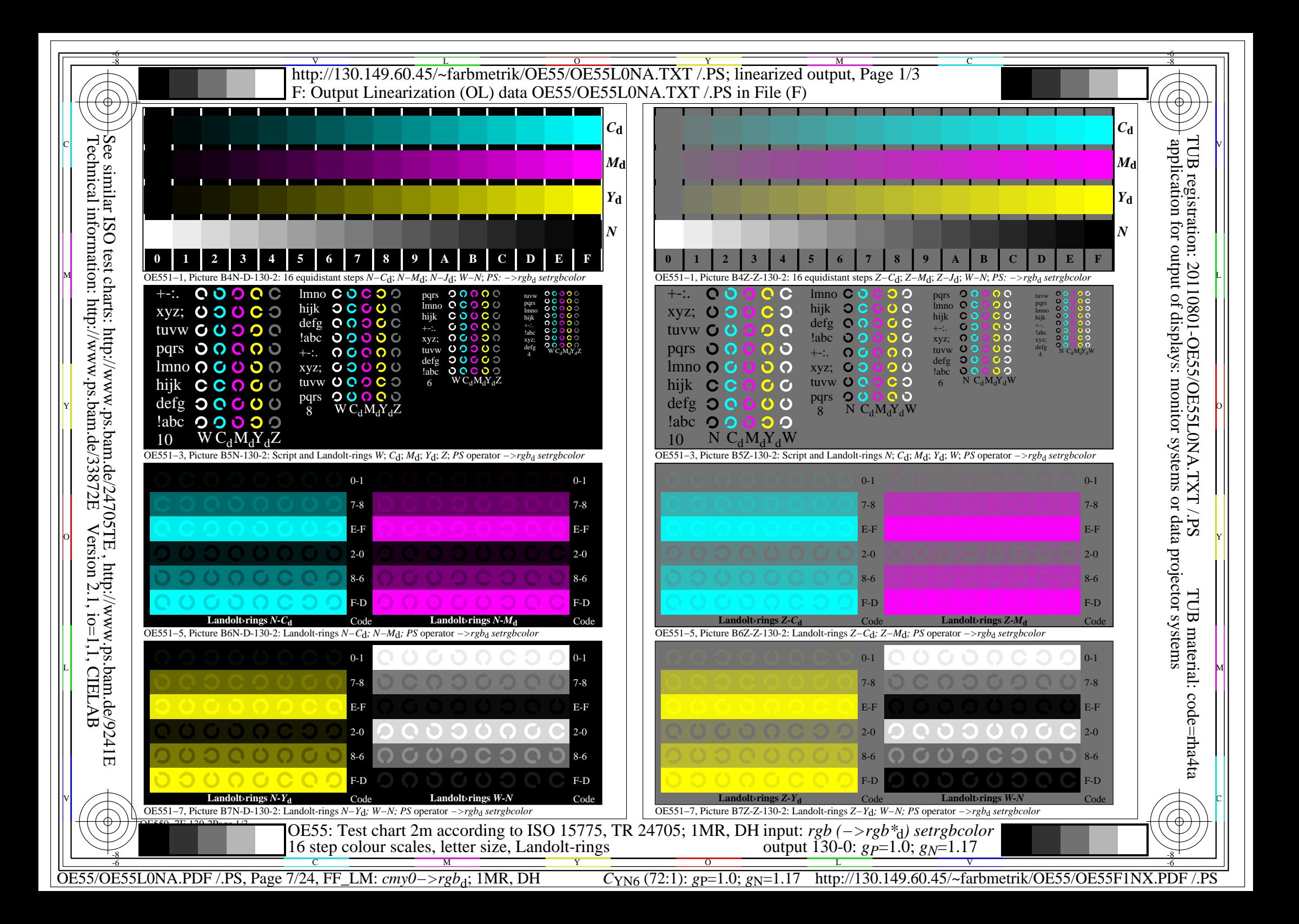

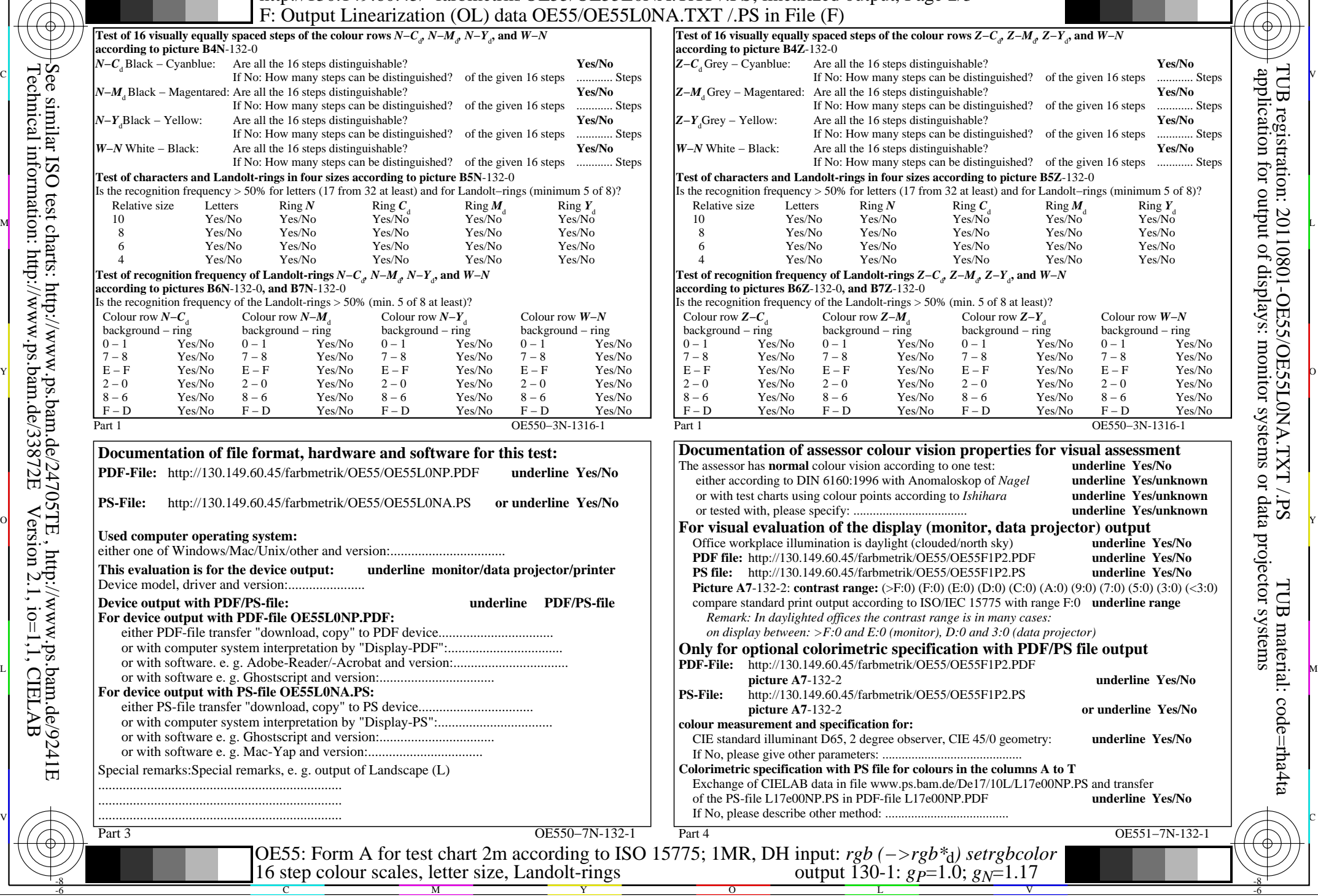

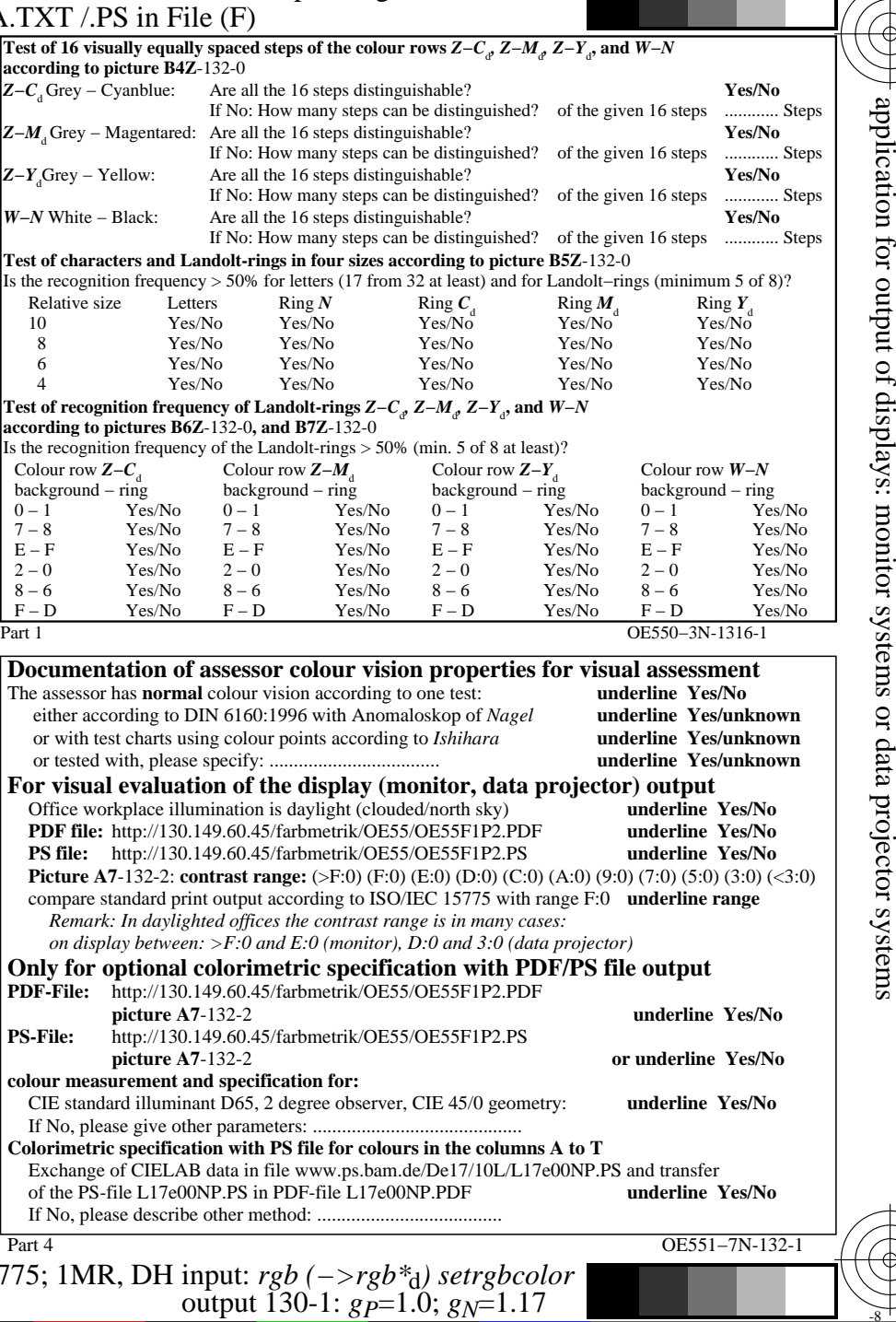

C

-8

Technical information: http://www.ps.bam.de/33872E

Version 2.1, io=1,1, CIELAB

C

M

Y

OE55/OE55L0NA.PDF /.PS, Page 8/24, FF\_LM: *cmy0−>rgb*d; 1MR, DH *C*YN6 (72:1): *g*P=1.0; *g*N=1.17 http://130.149.60.45/~farbmetrik/OE55/OE55F1NX.PDF /.PS  $C_{\text{YN6}}$  (72:1):  $g$ p=1.0;  $g$ <sub>N</sub>=1.17

V

-6

TUB material: code=rha4ta

-6

TUB registration: 20110801-OE55/OE55L0NA.TXT /.PS

L

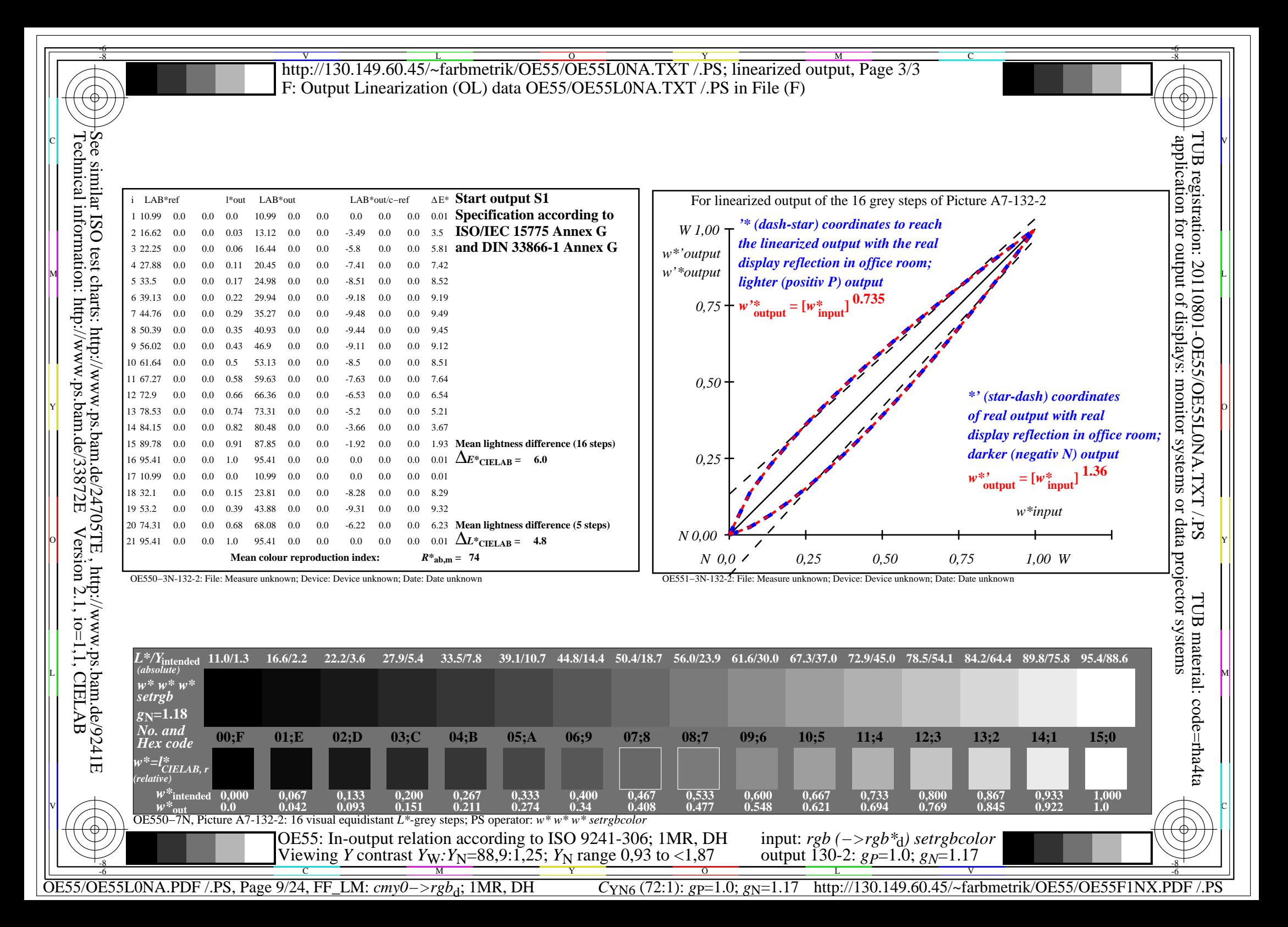

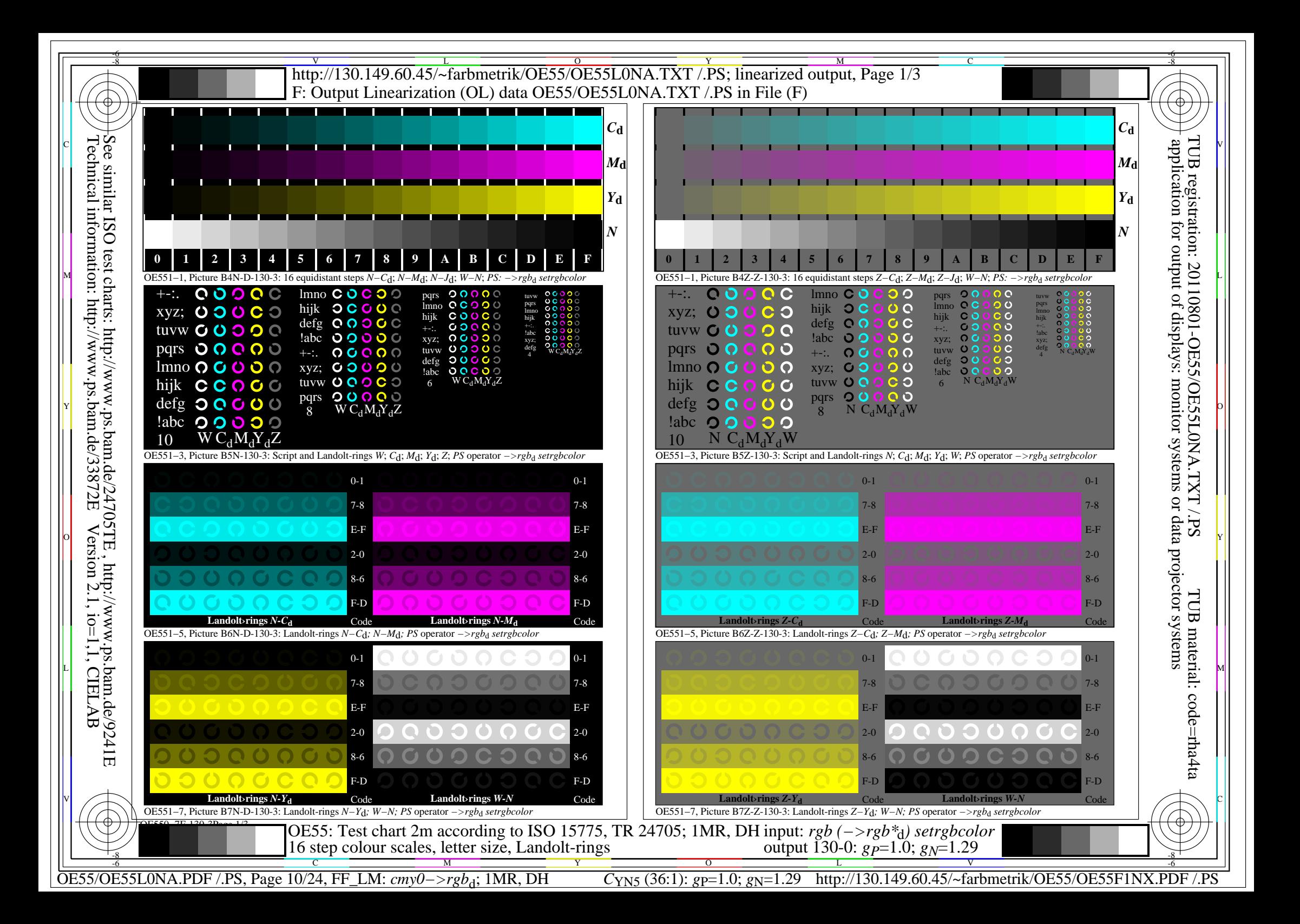

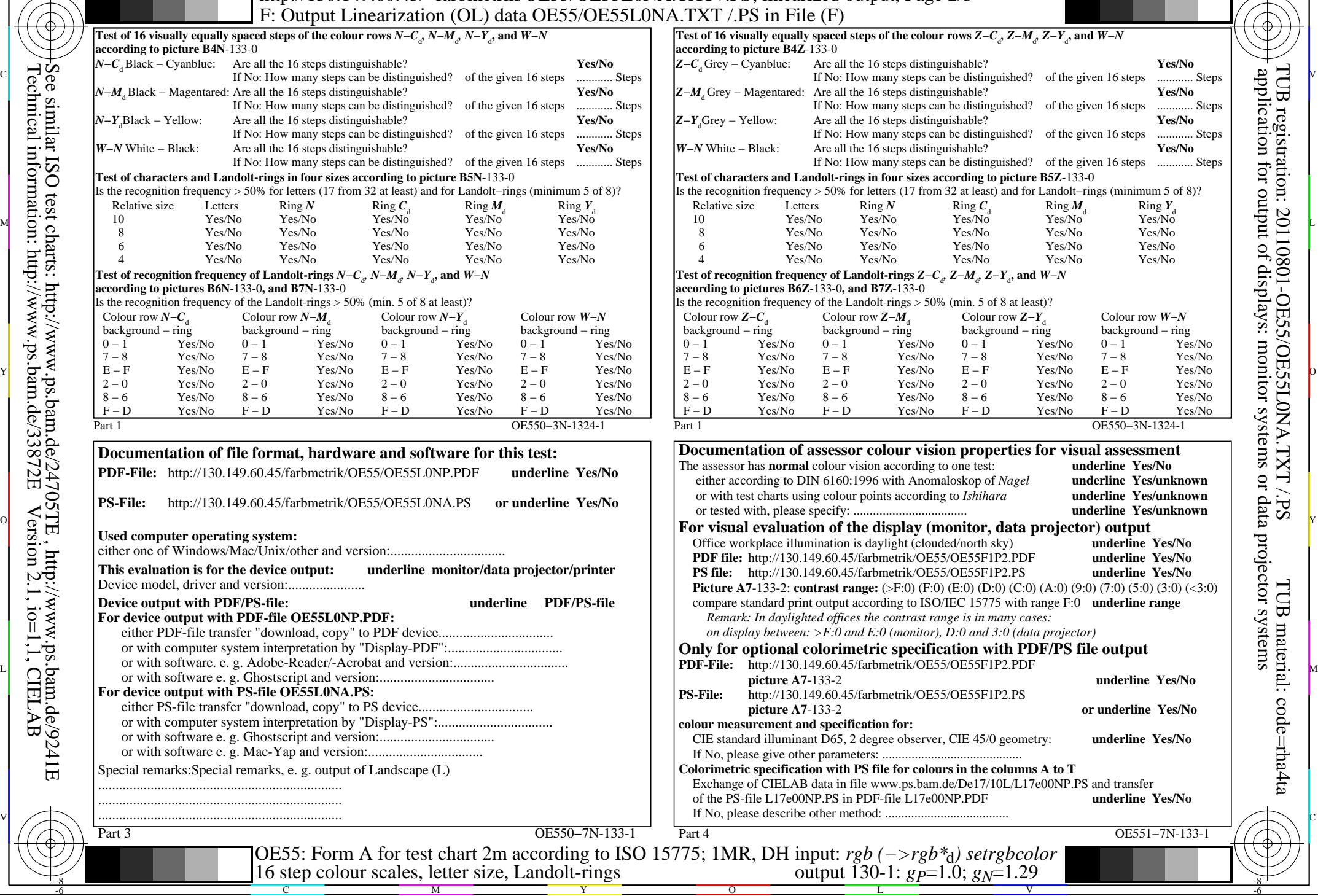

C

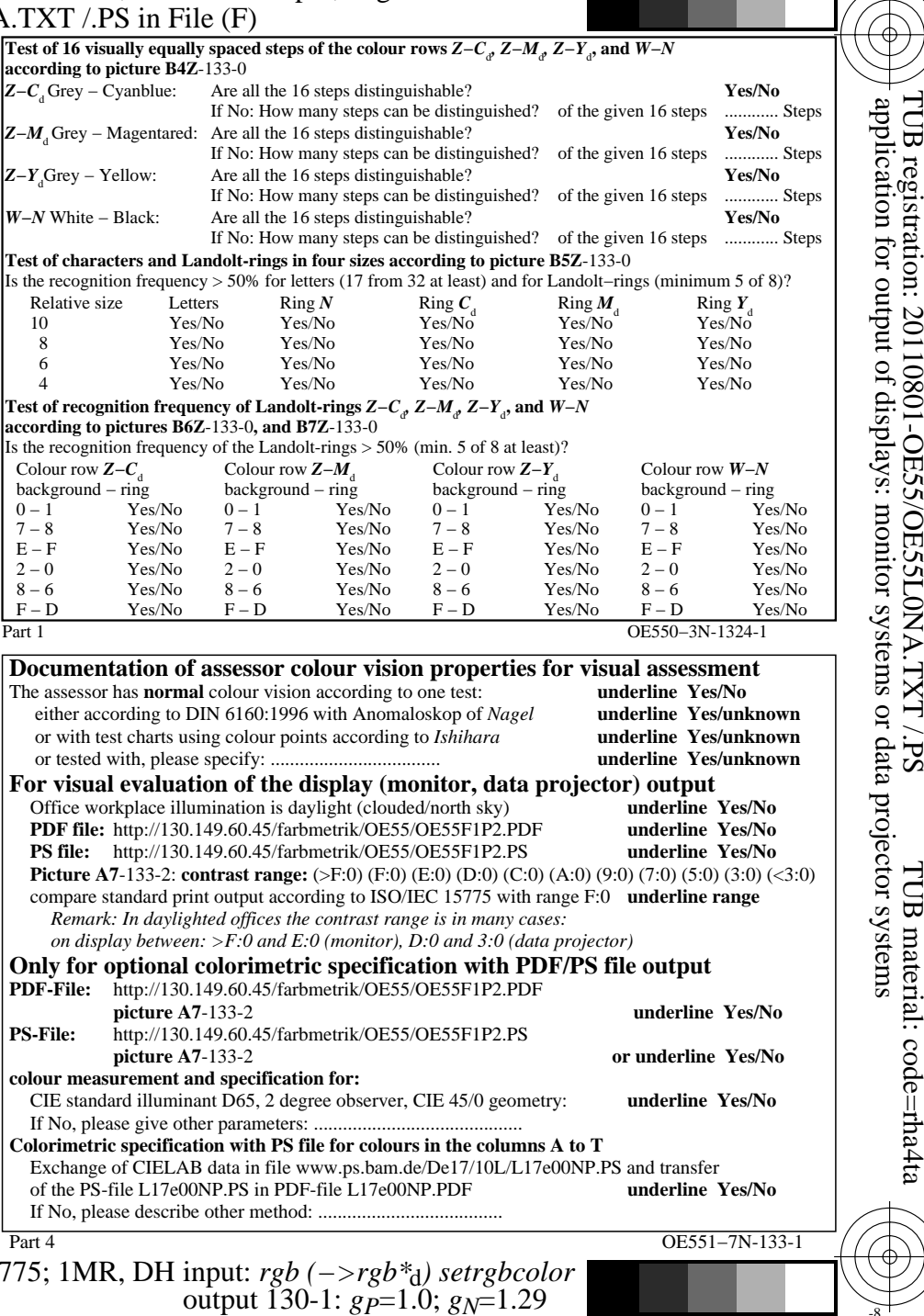

V

-6

TUB material: code=rha4ta

-6

C

Technical information: http://www.ps.bam.de/33872E Version 2.1, io=1,1, CIELAB See similar ISO test charts: http://www.ps.bam.de/24705TE , http://www.ps.bam.de/9241E

-8

OE55/OE55L0NA.PDF /.PS, Page 11/24, FF\_LM: *cmy0−>rgb*d; 1MR, DH *C*YN5 (36:1): *g*P=1.0; *g*N=1.29 http://130.149.60.45/~farbmetrik/OE55/OE55F1NX.PDF /.PS

Y

 $\overline{O}$ 

L

M

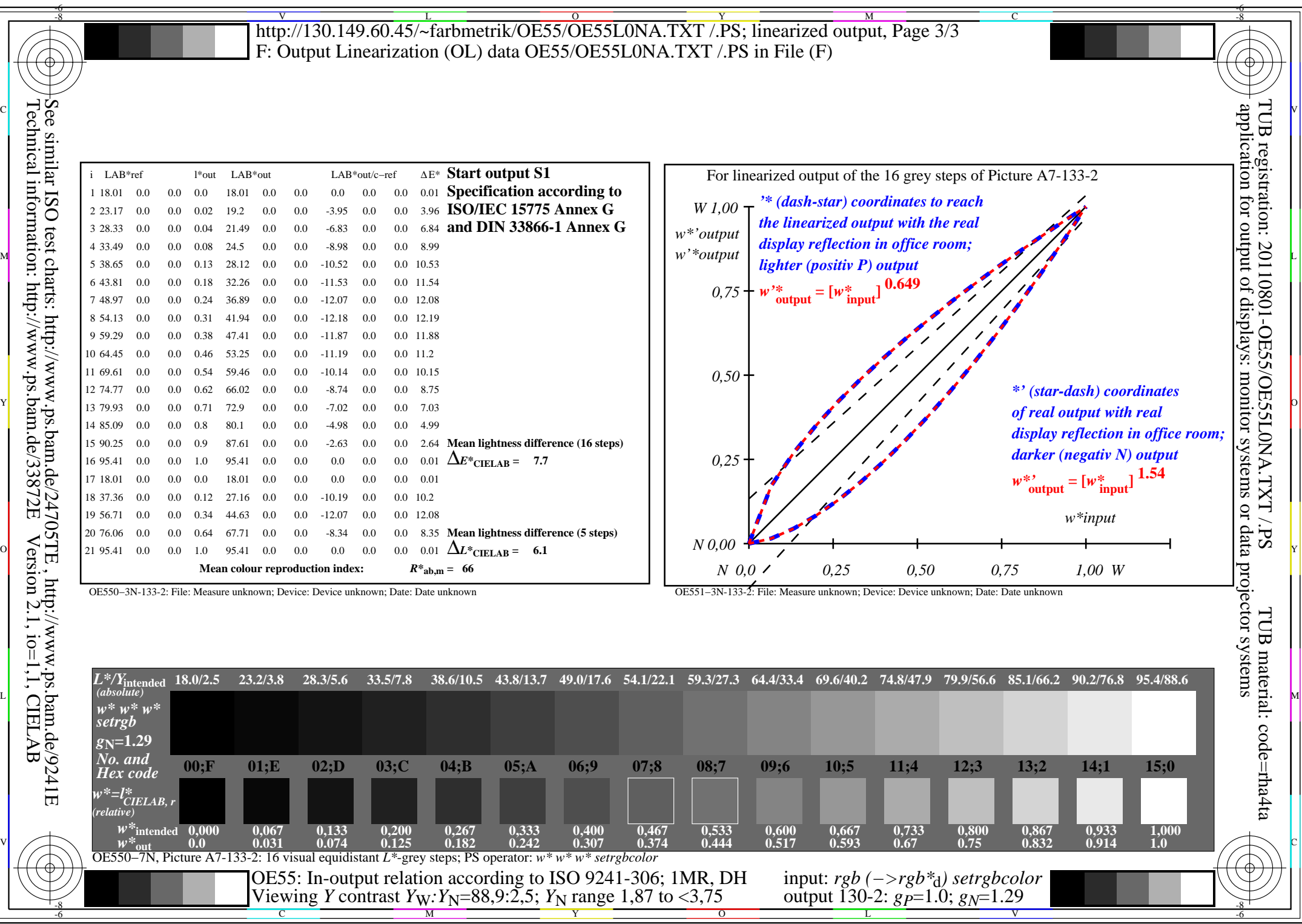

OE55/OE55L0NA.PDF /.PS, Page 12/24, FF\_LM: *cmy0−>rgb*d; 1MR, DH *C*YN5 (36:1): *g*P=1.0; *g*N=1.29 http://130.149.60.45/~farbmetrik/OE55/OE55F1NX.PDF /.PS

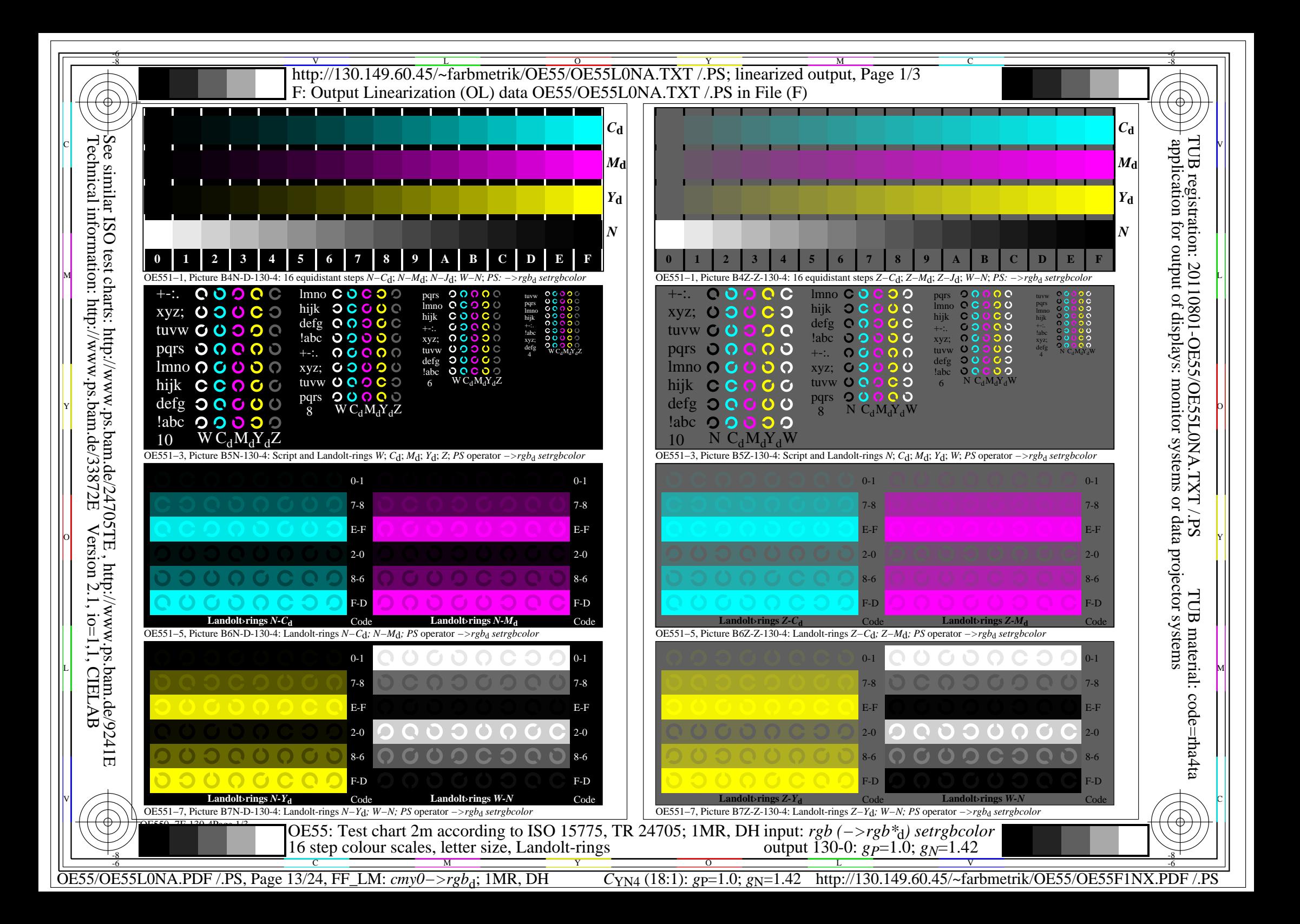

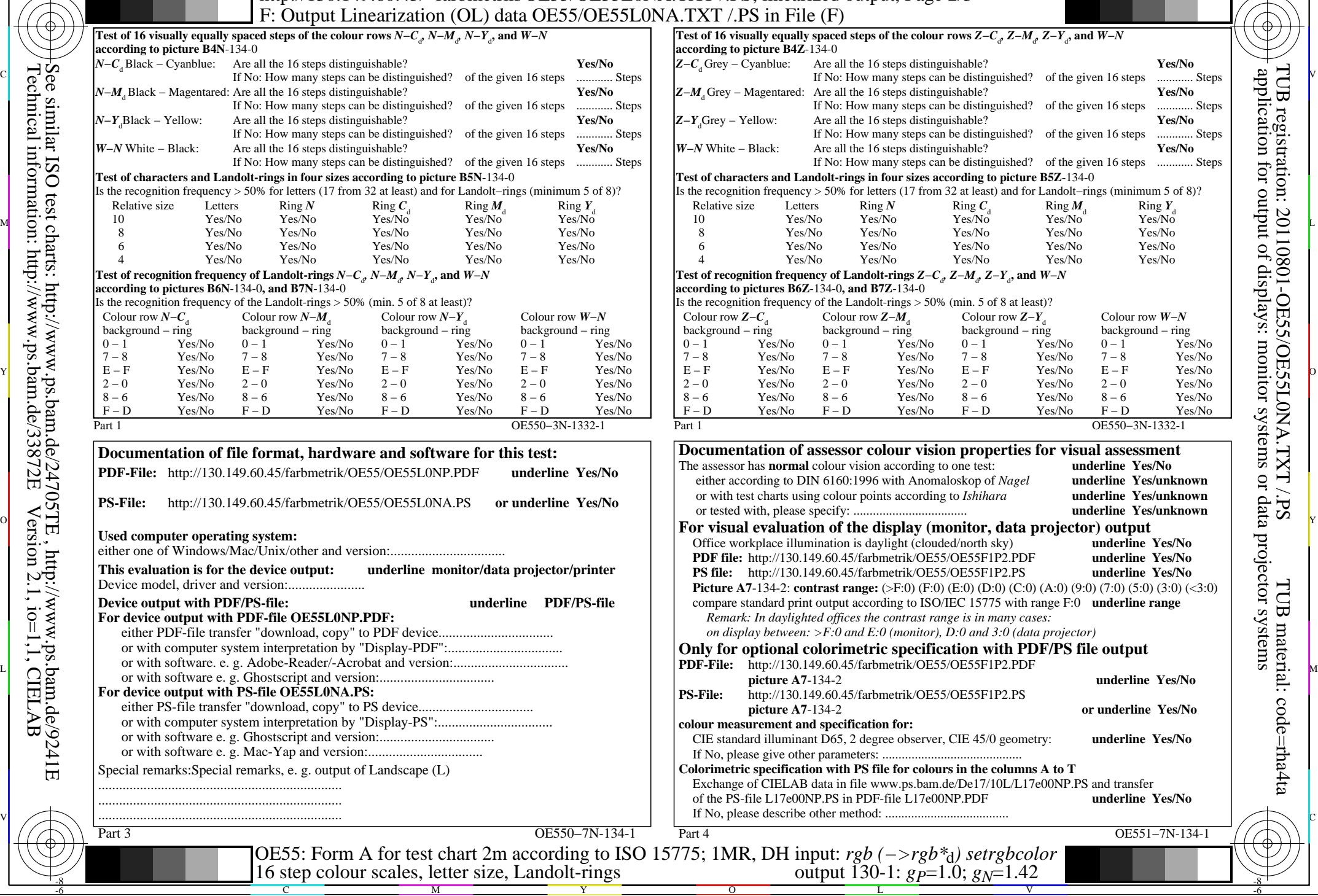

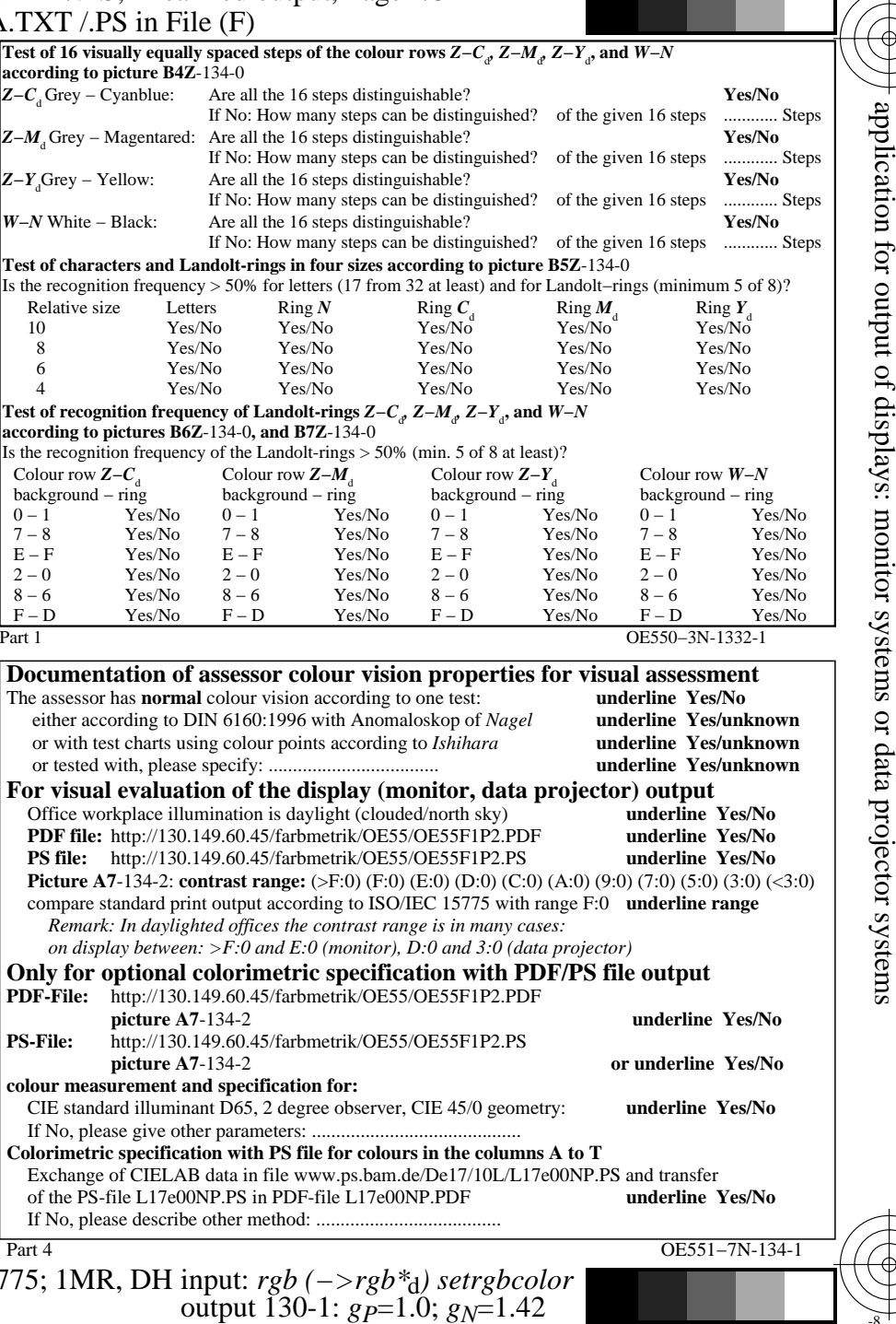

C

-8

Technical information: http://www.ps.bam.de/33872E

Version 2.1, io=1,1, CIELAB

C

M

Y

 $\overline{O}$ 

OE55/OE55L0NA.PDF /.PS, Page 14/24, FF\_LM: *cmy0−>rgb*d; 1MR, DH *C*YN4 (18:1): *g*P=1.0; *g*N=1.42 http://130.149.60.45/~farbmetrik/OE55/OE55F1NX.PDF /.PS

V

-6

TUB material: code=rha4ta

-6

TUB registration: 20110801-OE55/OE55L0NA.TXT /.PS

L

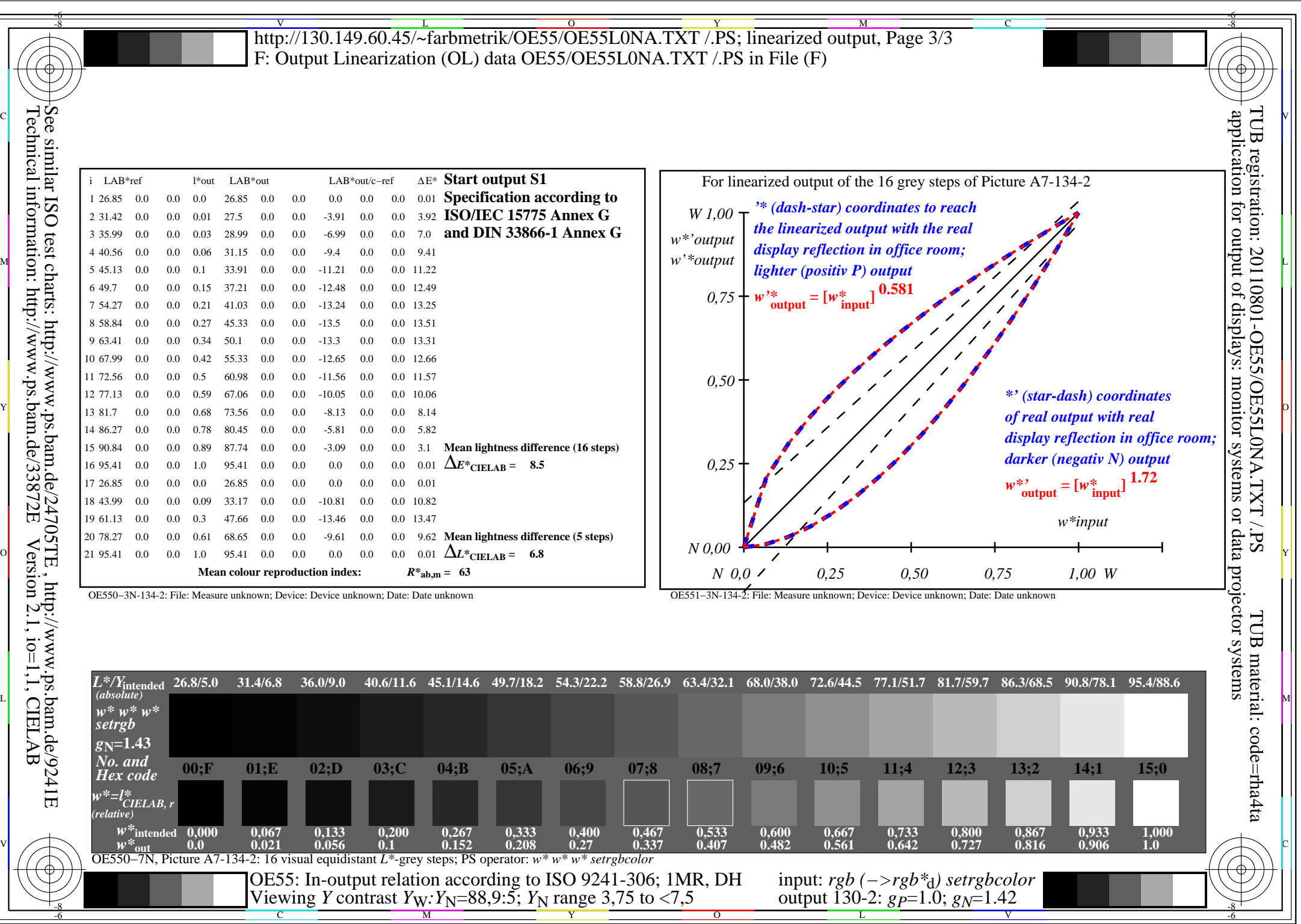

OE55/OE55L0NA.PDF /.PS, Page 15/24, FF\_LM: *cmy0−>rgb*d; 1MR, DH *C*YN4 (18:1): *g*P=1.0; *g*N=1.42 http://130.149.60.45/~farbmetrik/OE55/OE55F1NX.PDF /.PS

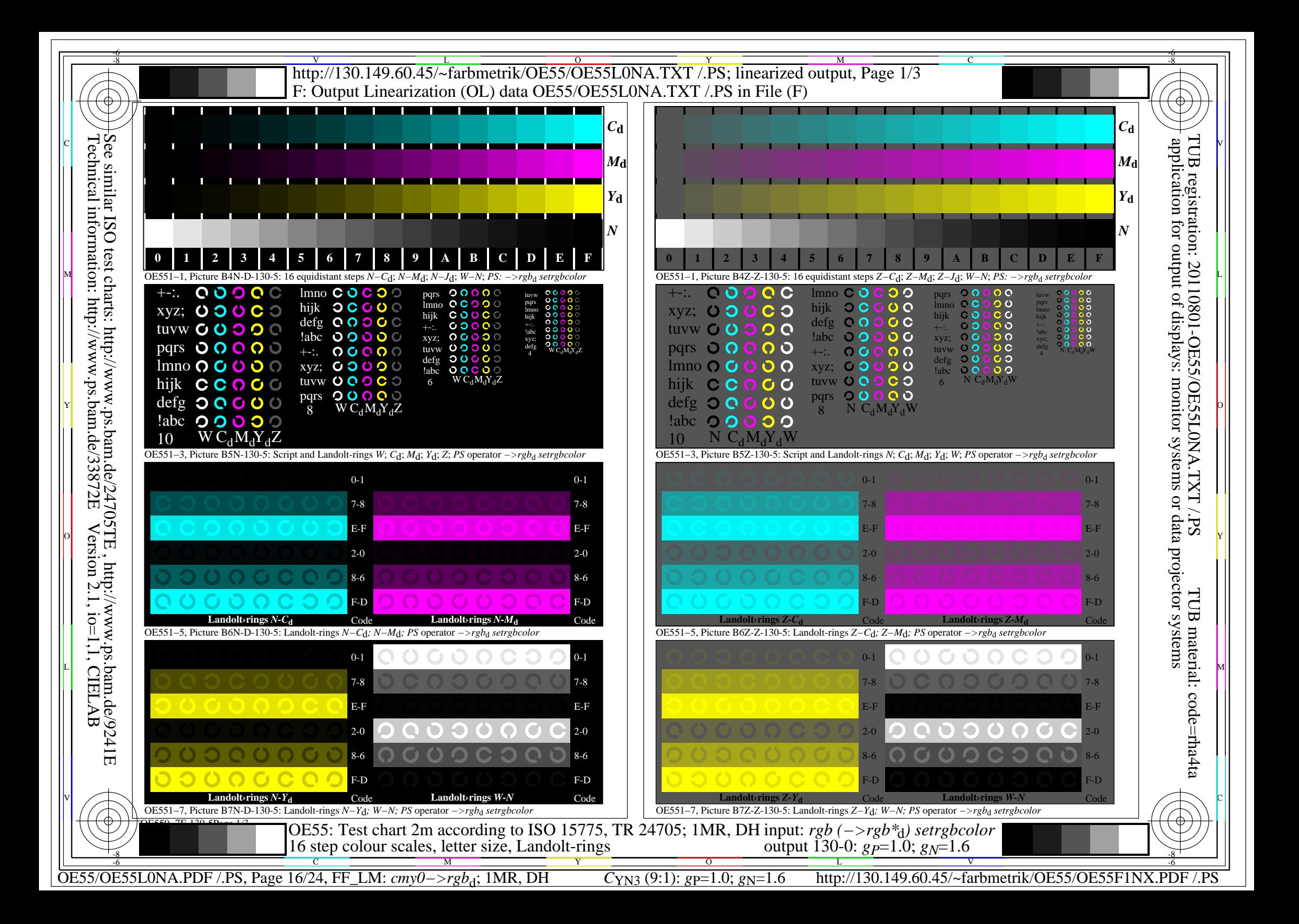

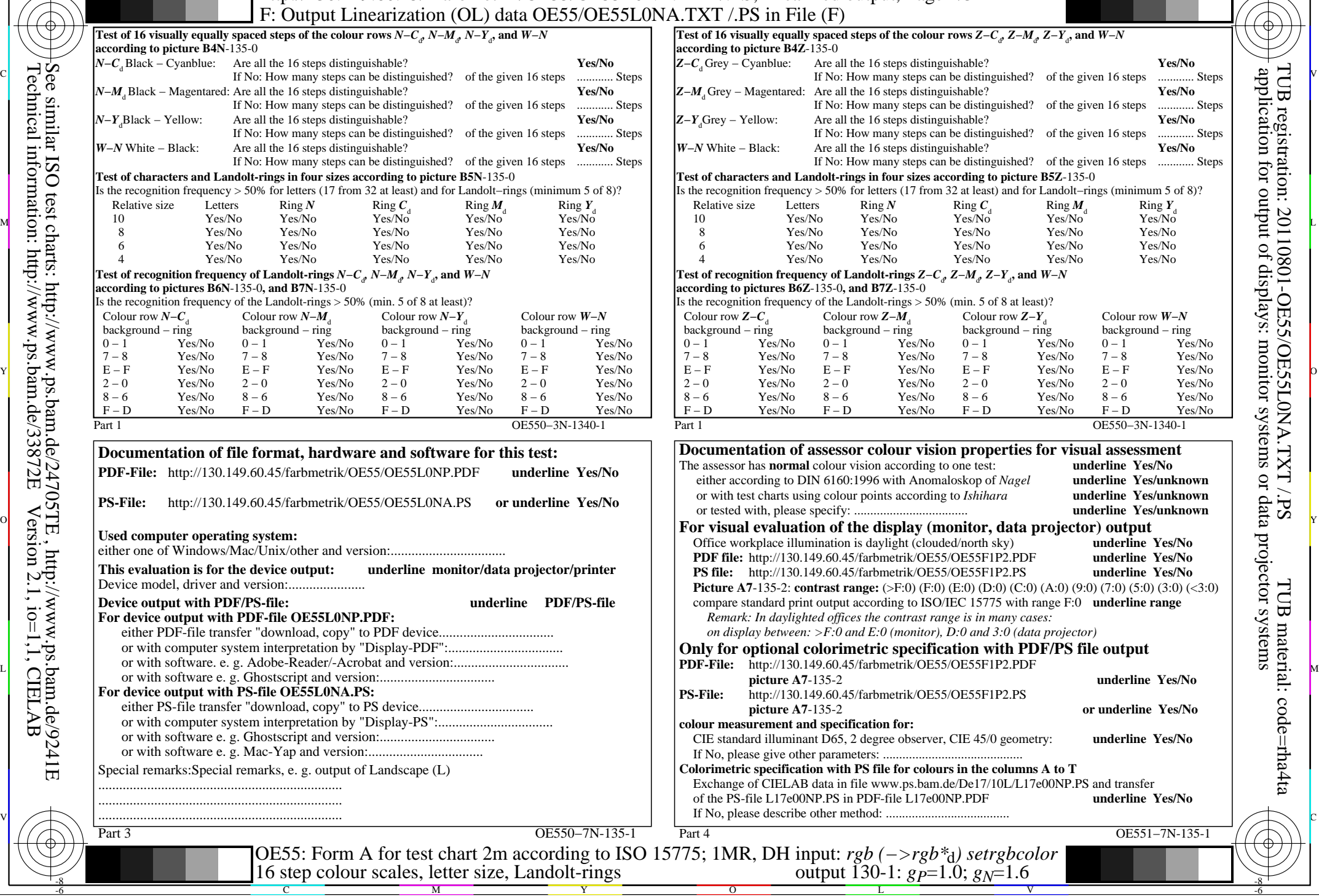

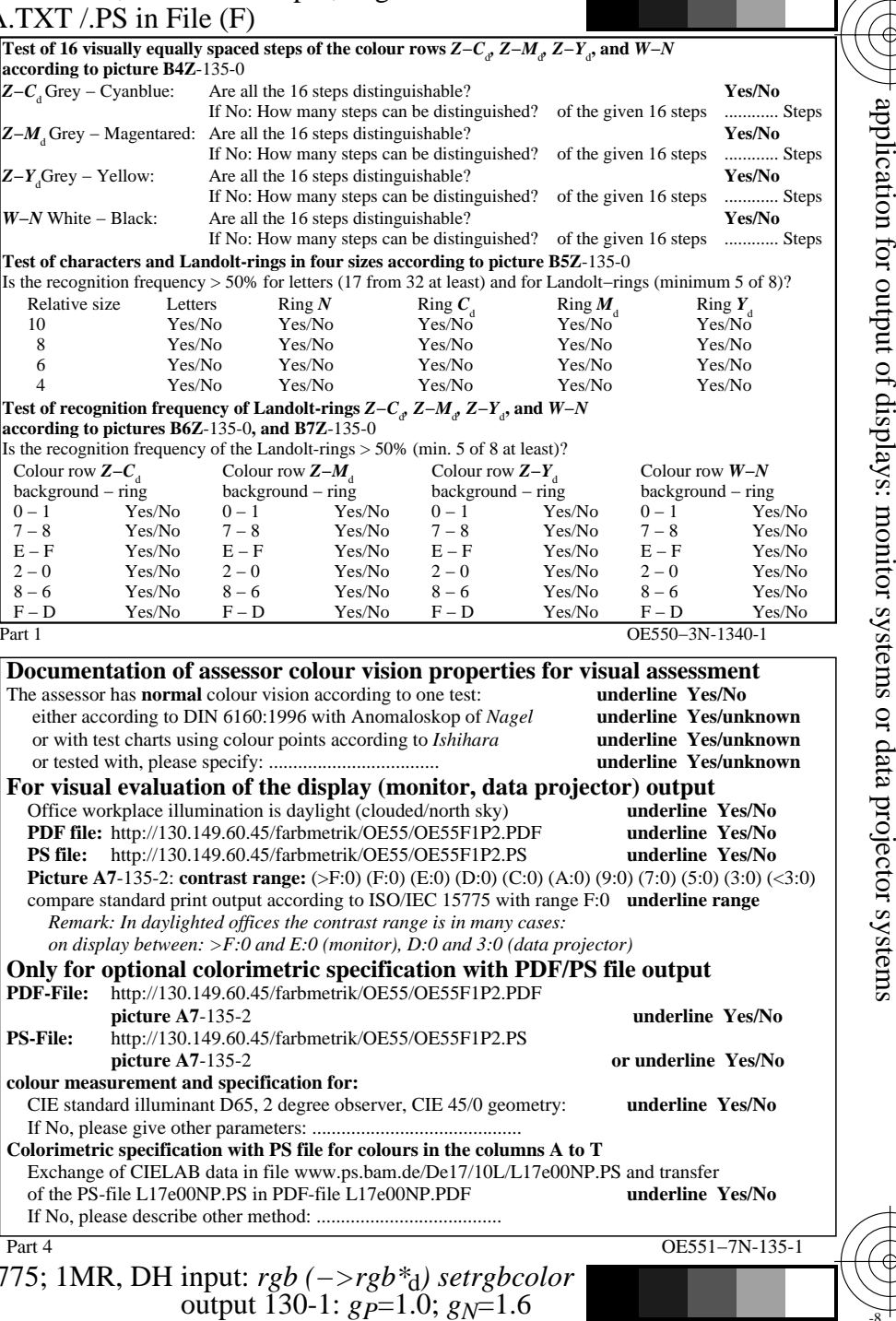

C

OE55/OE55L0NA.PDF /.PS, Page 17/24, FF\_LM: *cmy0−>rgb*d; 1MR, DH *C*YN3 (9:1): *g*P=1.0; *g*N=1.6 http://130.149.60.45/~farbmetrik/OE55/OE55F1NX.PDF /.PS

-8

Technical information: http://www.ps.bam.de/33872E

Version 2.1, io=1,1, CIELAB

C

M

Y

L

 $\overline{O}$ 

-6

TUB material: code=rha4ta

-6

TUB registration: 20110801-OE55/OE55L0NA.TXT /.PS

V

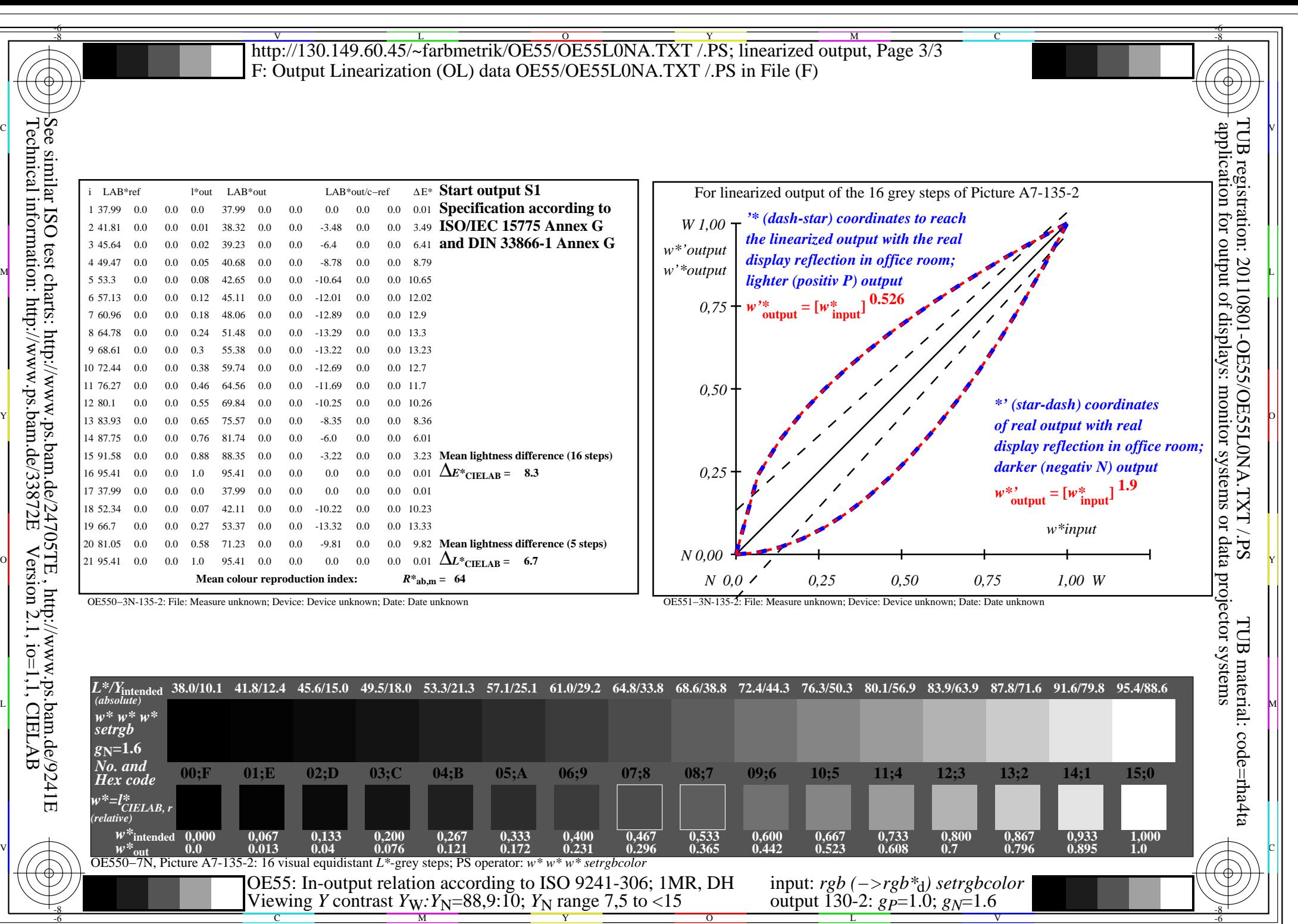

OE55/OE55L0NA.PDF /.PS, Page 18/24, FF\_LM: *cmy0−>rgb*d; 1MR, DH *C*YN3 (9:1): *g*P=1.0; *g*N=1.6 http://130.149.60.45/~farbmetrik/OE55/OE55F1NX.PDF /.PS

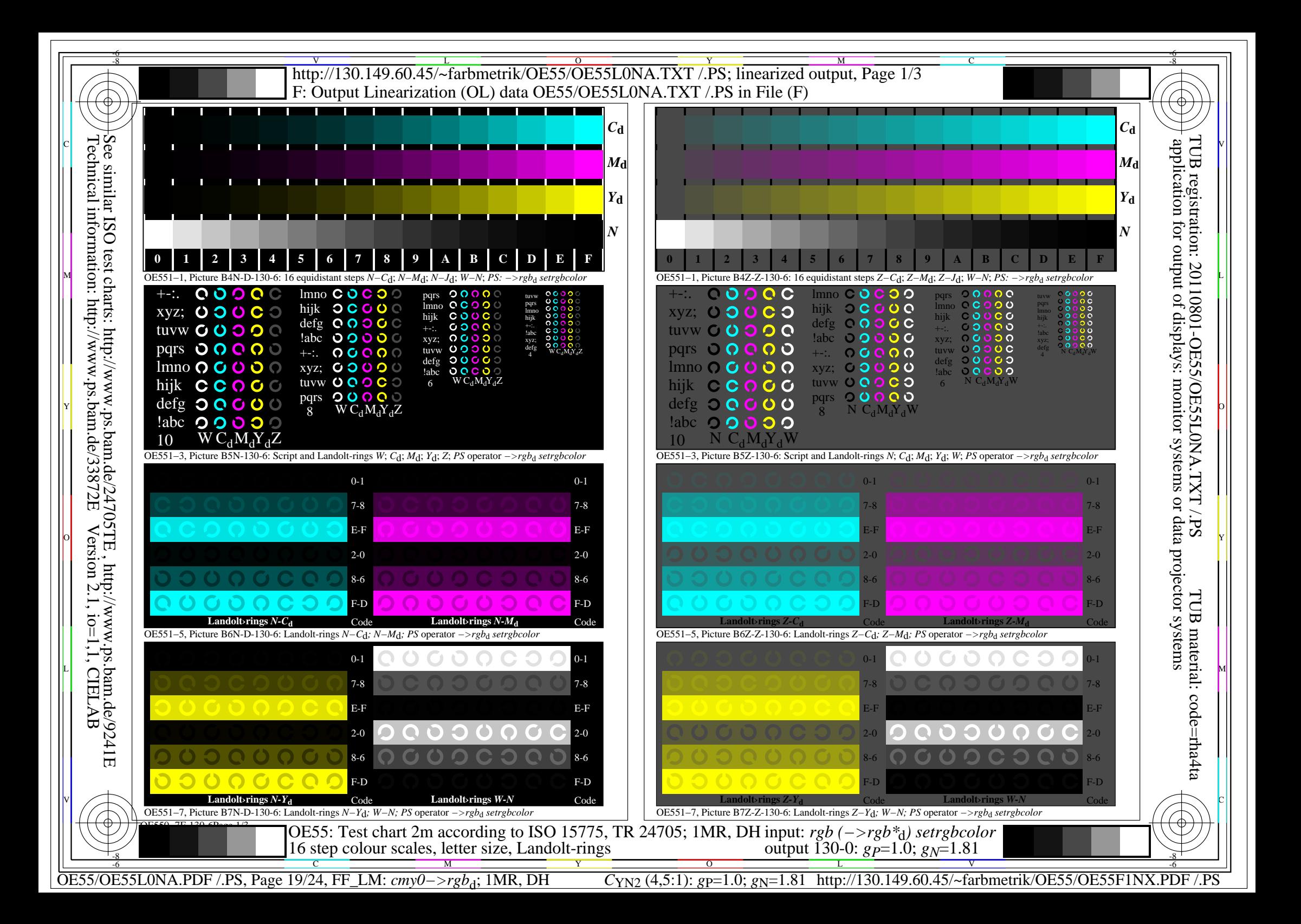

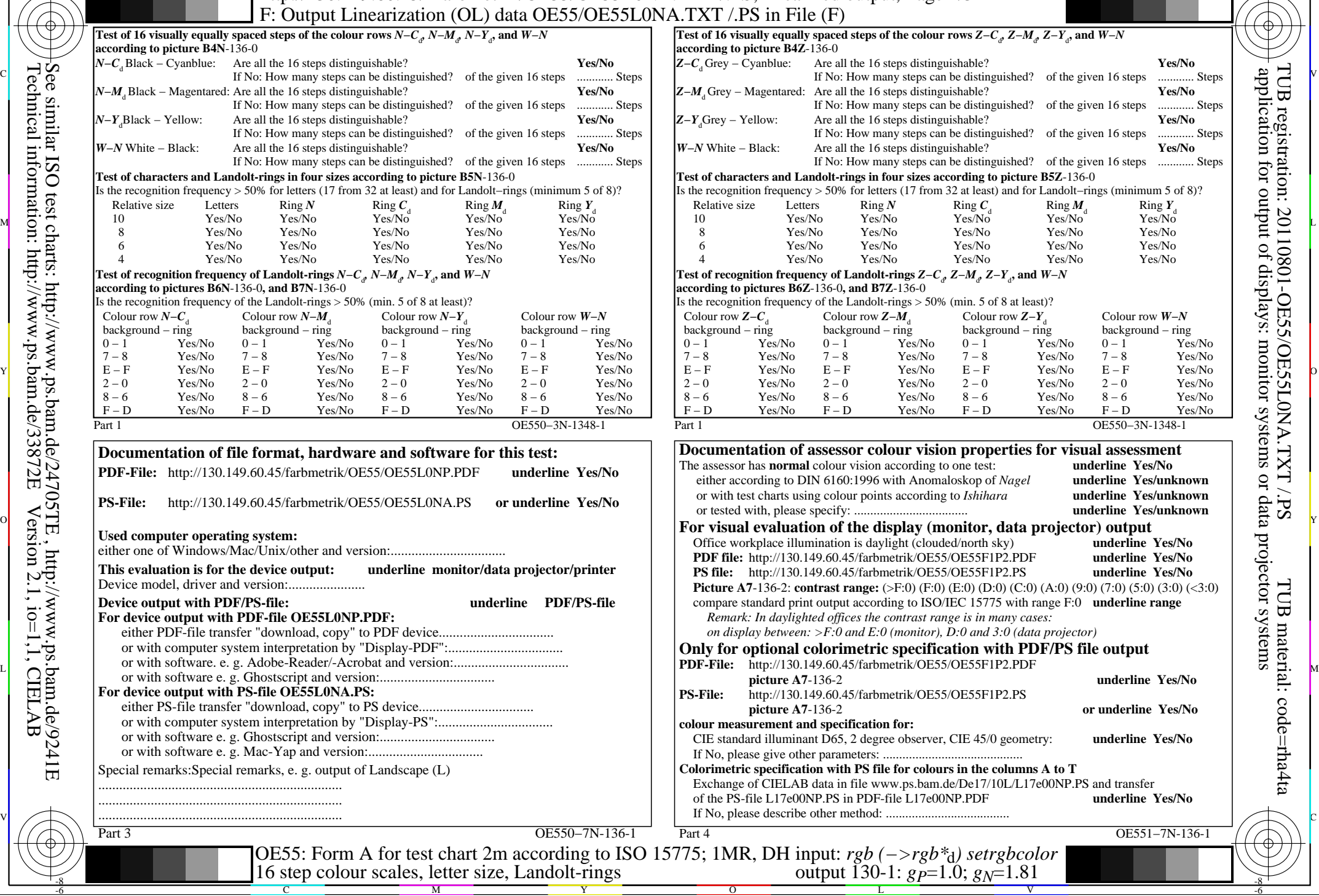

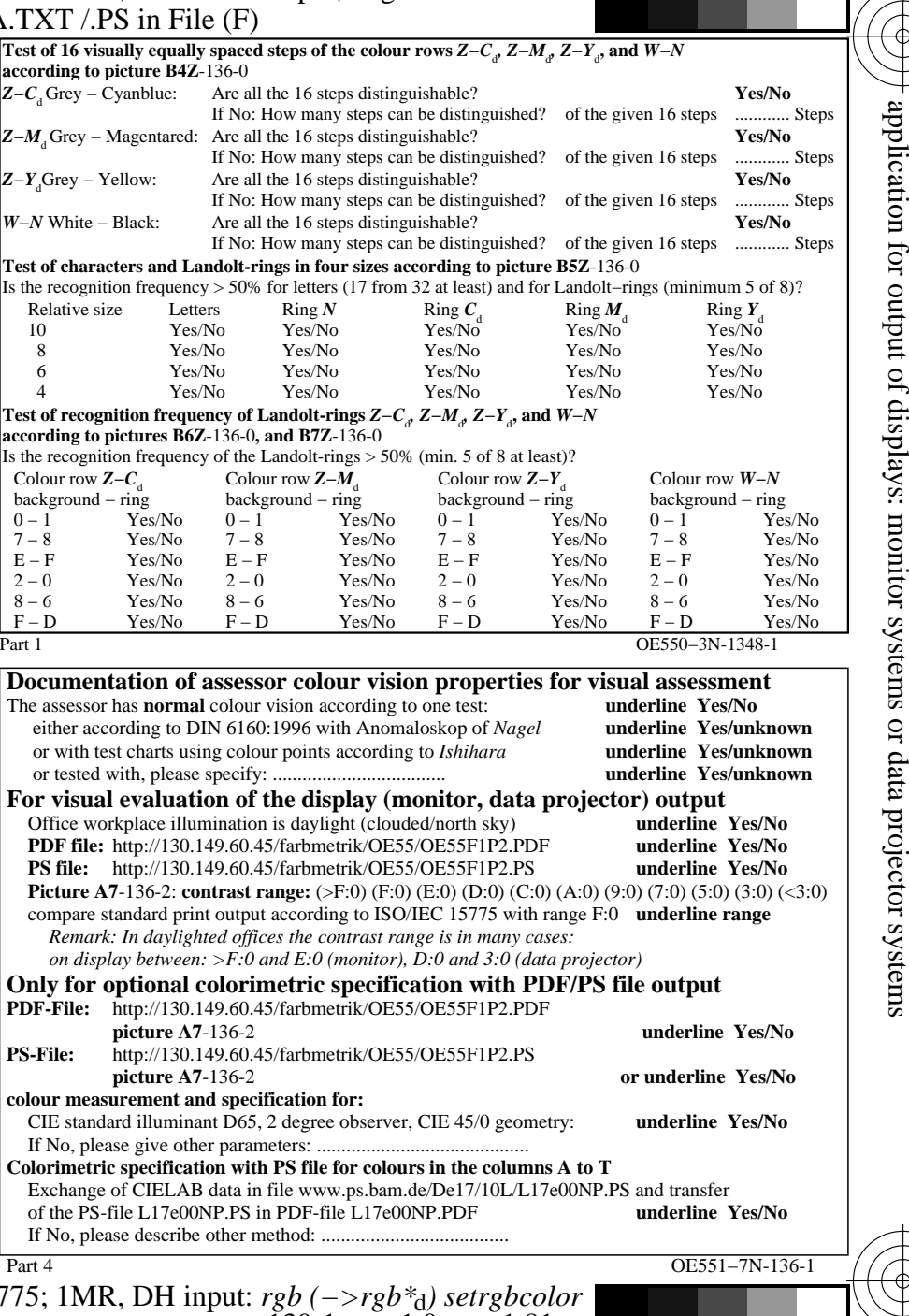

C

-6

TUB registration: 20110801-OE55/OE55L0NA.TXT /.PS

TUB material: code=rha4ta

-8

Technical information: http://www.ps.bam.de/33872E

Version 2.1, io=1,1, CIELAB

C

M

Y

OE55/OE55L0NA.PDF /.PS, Page 20/24, FF\_LM: *cmy0−>rgb*<sub>d</sub>; 1MR, DH *C*<sub>YN2</sub> (4,5:1): *g*p=1.0; *g*<sub>N</sub>=1.81 http://130.149.60.45/~farbmetrik/OE55/OE55F1NX.PDF /.PS

output 130-1:  $g_{P}=1.0$ ;  $g_{N}=1.81$ 

 $\sim$  L  $\sim$  V  $\sim$  -6

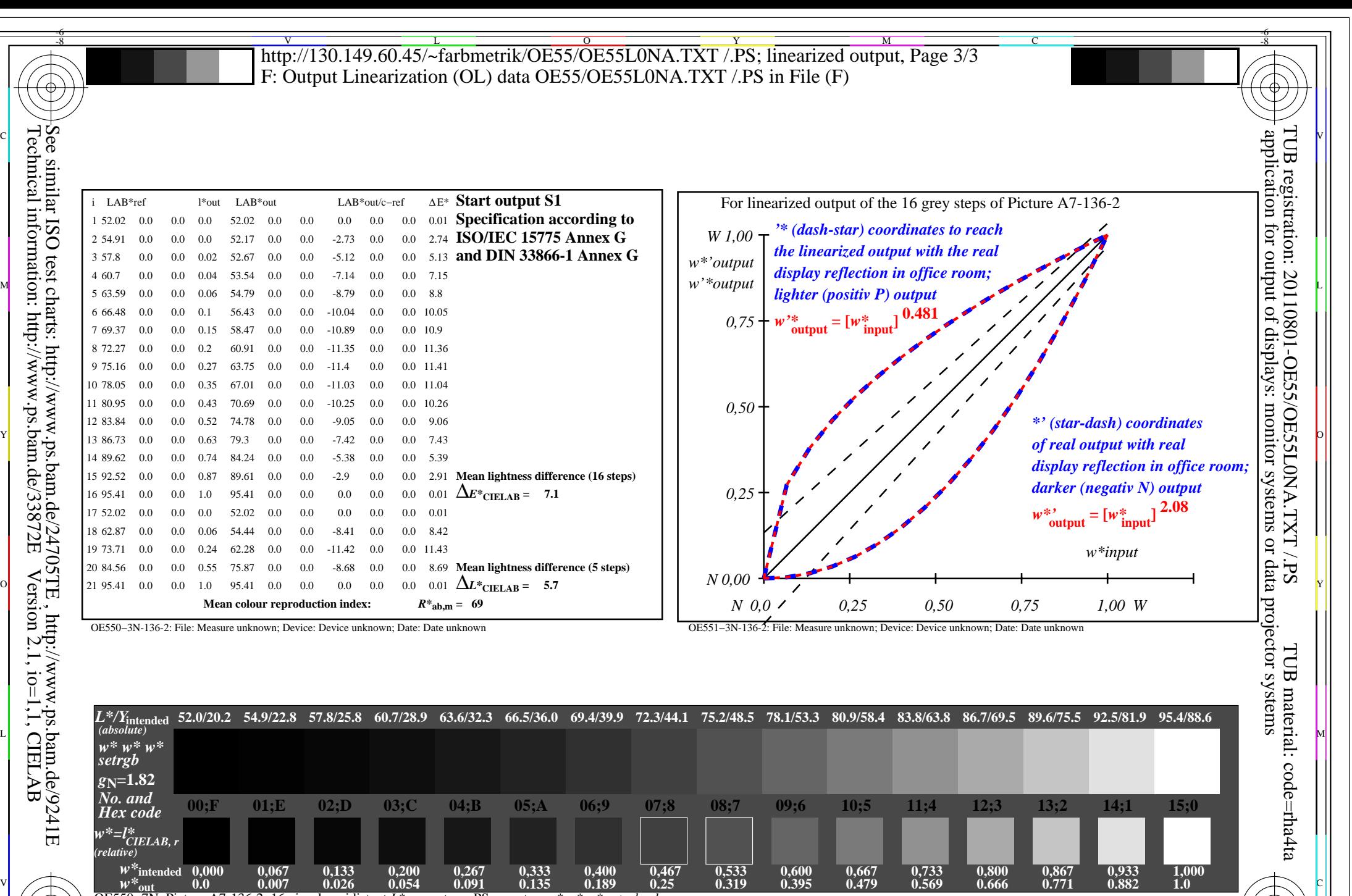

OE550−7N, Picture A7-136-2: 16 visual equidistant *L\**-grey steps; PS operator: *w\* w\* w\* setrgbcolor* OE55: In-output relation according to ISO 9241-306; 1MR, DH Viewing *Y* contrast  $Y_W: Y_N = 88,9:20$ ;  $Y_N$  range 15 to <30

M

Y

 $\overline{O}$ L V  $\frac{1}{\sqrt{N}}$  -8  $\frac{1}{\sqrt{N}}$  -8  $\frac{1}{\sqrt{N}}$  -8  $\frac{1}{\sqrt{N}}$  -8  $\frac{1}{\sqrt{N}}$  -8  $\frac{1}{\sqrt{N}}$  -8  $\frac{1}{\sqrt{N}}$  -8  $\frac{1}{\sqrt{N}}$  -8  $\frac{1}{\sqrt{N}}$  -10,  $\frac{1}{\sqrt{N}}$  -10  $\frac{1}{\sqrt{N}}$  -10  $\frac{1}{\sqrt{N}}$  input: *rgb (−>rgb\**d*) setrgbcolor* output 130-2:  $g_{P}=1.0$ ;  $g_{N}=1.81$ 

-6

OE55/OE55L0NA.PDF /.PS, Page 21/24, FF\_LM: *cmy0−>rgb*d; 1MR, DH *C*YN2 (4,5:1): *g*P=1.0; *g*N=1.81 http://130.149.60.45/~farbmetrik/OE55/OE55F1NX.PDF /.PS

C

-8

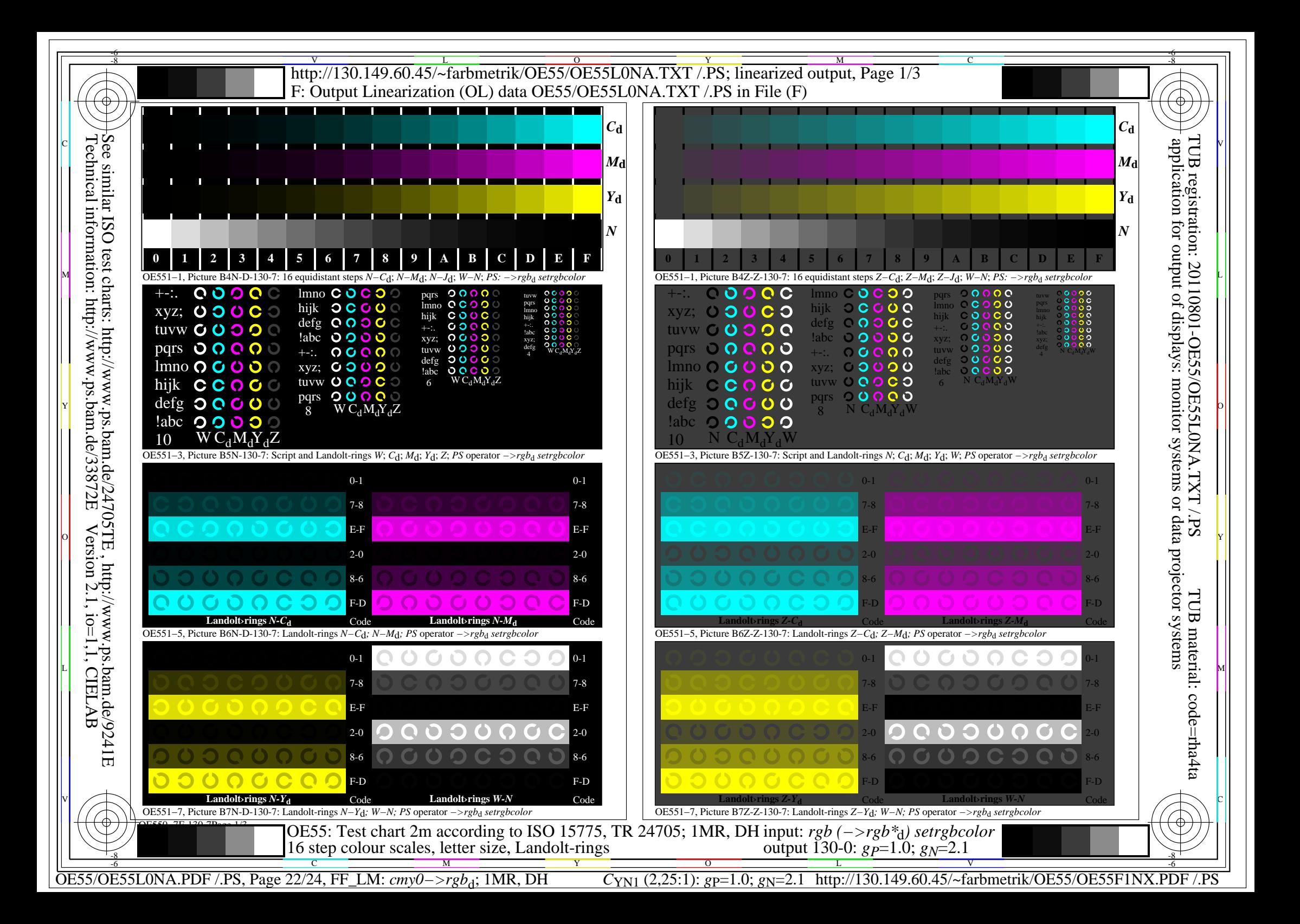

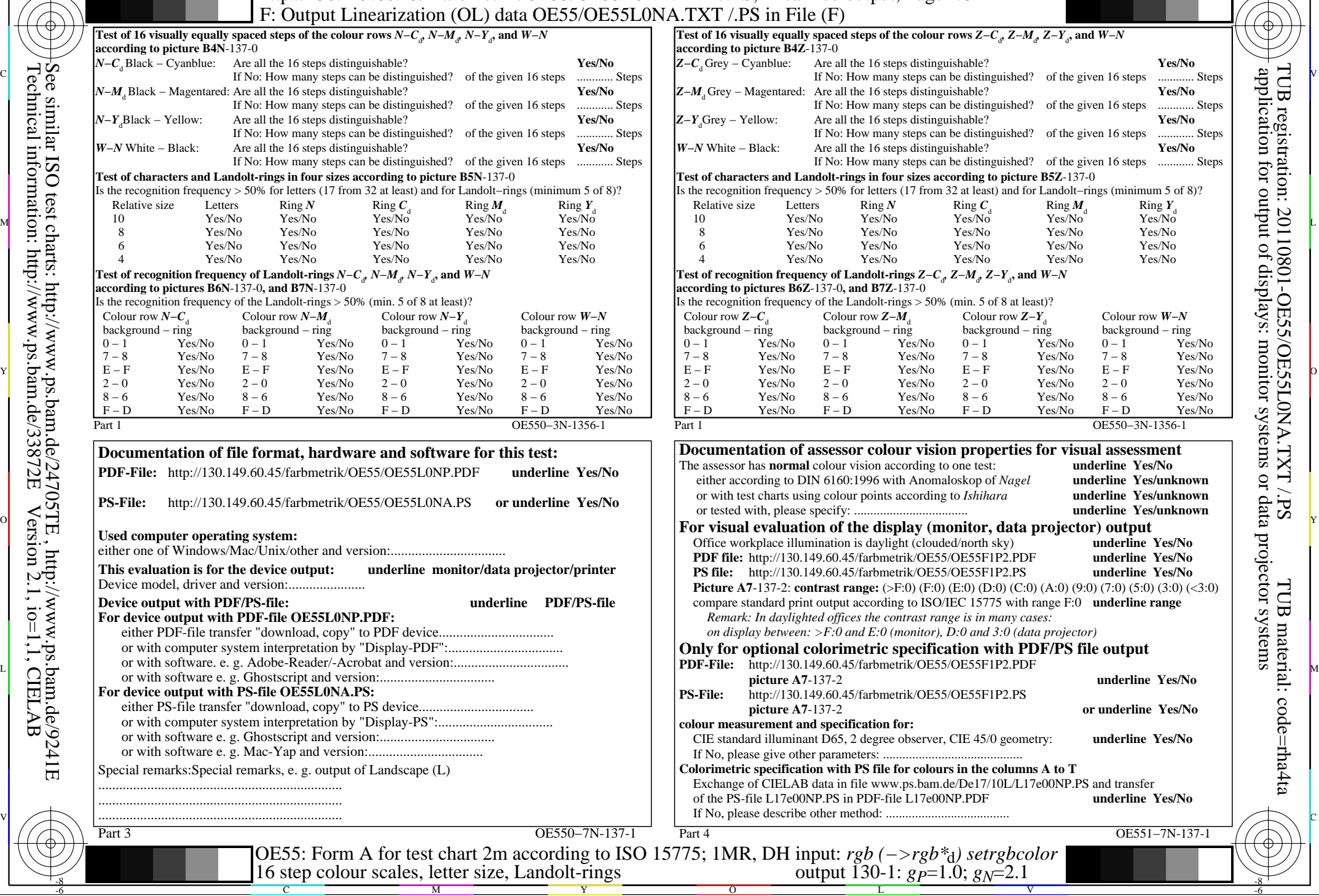

![](_page_22_Picture_845.jpeg)

C

-6

TUB registration: 20110801-OE55/OE55L0NA.TXT /.PS

TUB material: code=rha4ta

-8

Technical information: http://www.ps.bam.de/33872E

Version 2.1, io=1,1, CIELAB

C

M

Y

OE55/OE55L0NA.PDF /.PS, Page 23/24, FF\_LM: *cmy0−>rgb*<sub>d</sub>; 1MR, DH *C*<sub>YN1</sub> (2,25:1): *g*p=1.0; *g*<sub>N</sub>=2.1 http://130.149.60.45/~farbmetrik/OE55/OE55F1NX.PDF /.PS

 $\sim$  L  $\sim$  V  $\sim$  -6

![](_page_23_Figure_0.jpeg)

 $\frac{1}{\sqrt{N}}$  -8  $\frac{1}{\sqrt{N}}$  -8  $\frac{1}{\sqrt{N}}$  -8  $\frac{1}{\sqrt{N}}$  -8  $\frac{1}{\sqrt{N}}$  -8  $\frac{1}{\sqrt{N}}$  -8  $\frac{1}{\sqrt{N}}$  -8  $\frac{1}{\sqrt{N}}$  -8  $\frac{1}{\sqrt{N}}$  -8  $\frac{1}{\sqrt{N}}$  -10  $\frac{1}{\sqrt{N}}$  -11  $\frac{1}{\sqrt{N}}$  -11  $\frac{1}{\sqrt{N}}$  -12  $\frac{1}{\sqrt{$ OE55: In-output relation according to ISO 9241-306; 1MR, DH Viewing *Y* contrast  $Y_W: Y_N = 88,9:40$ ;  $Y_N$  range 30 to <60 input: *rgb (−>rgb\**d*) setrgbcolor* output 130-2:  $g_P=1.0$ ;  $g_N=2.1$ 

Y

M

OE55/OE55L0NA.PDF /.PS, Page 24/24, FF\_LM: *cmy0−>rgb*d; 1MR, DH *C*YN1 (2,25:1): *g*P=1.0; *g*N=2.1 http://130.149.60.45/~farbmetrik/OE55/OE55F1NX.PDF /.PS

C

-8

L

V

-6

 $\overline{O}$